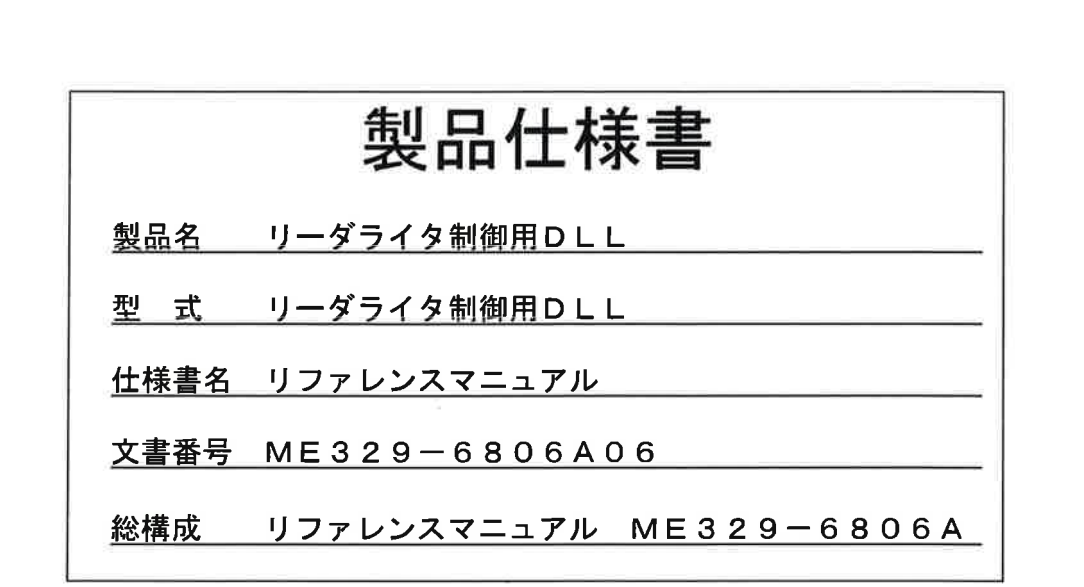

## 三和ニューテック株式会社 開発部

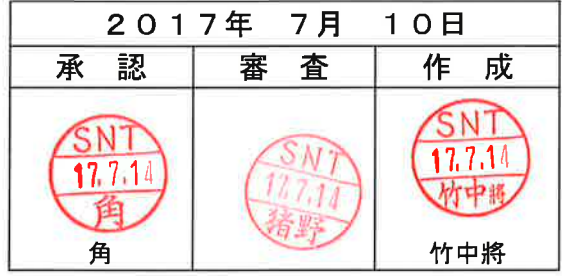

# 変更経歴書

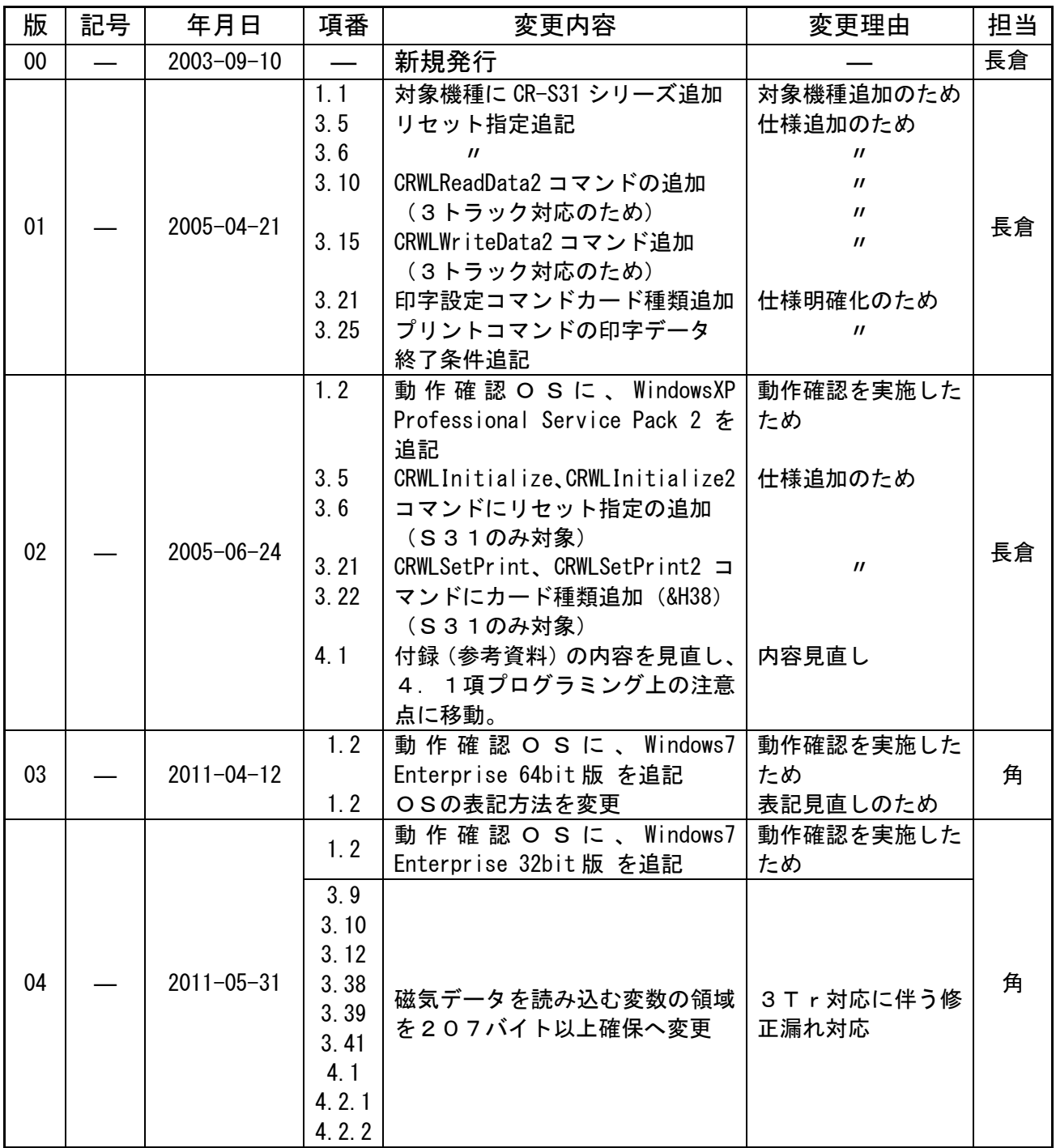

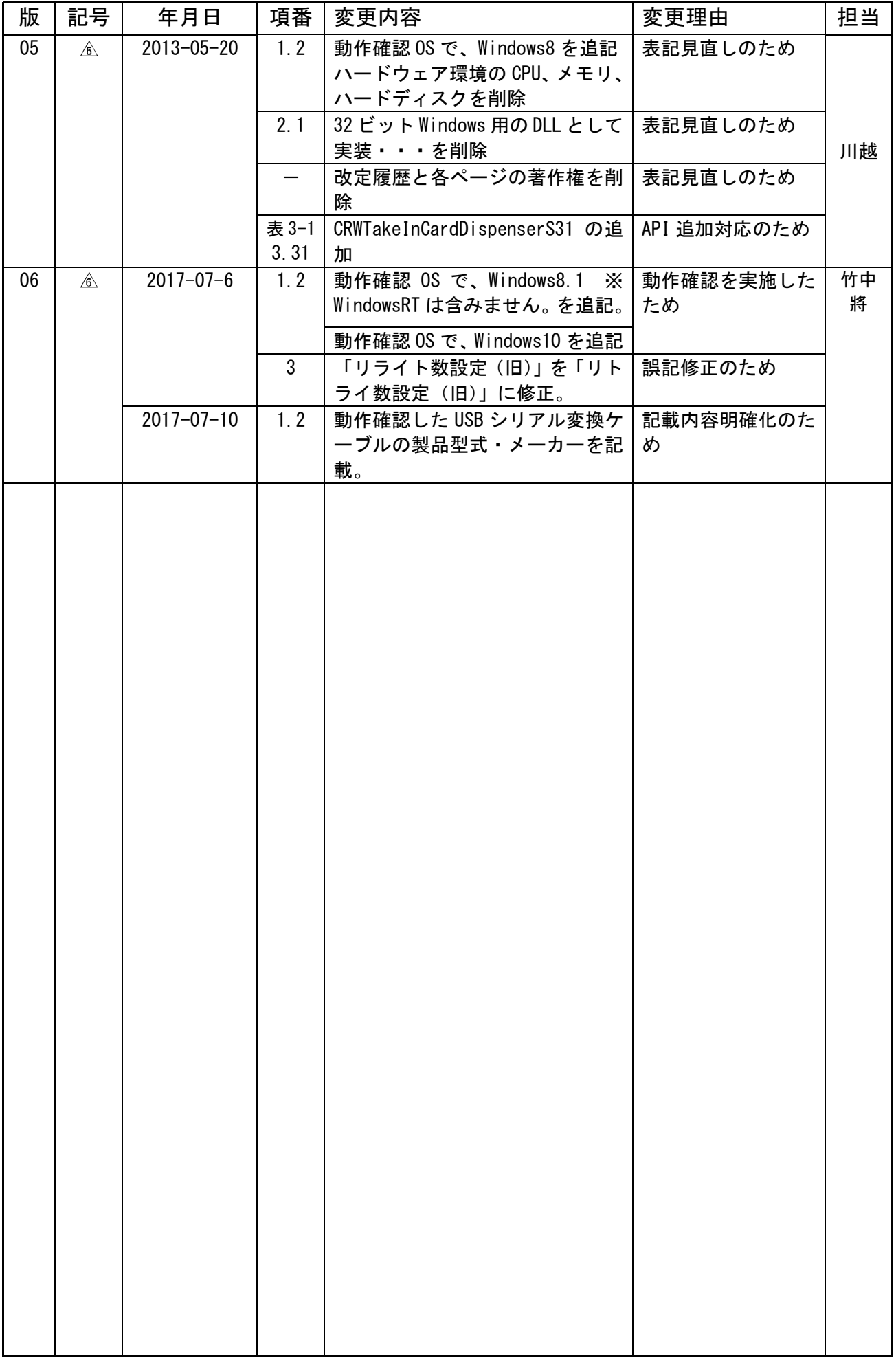

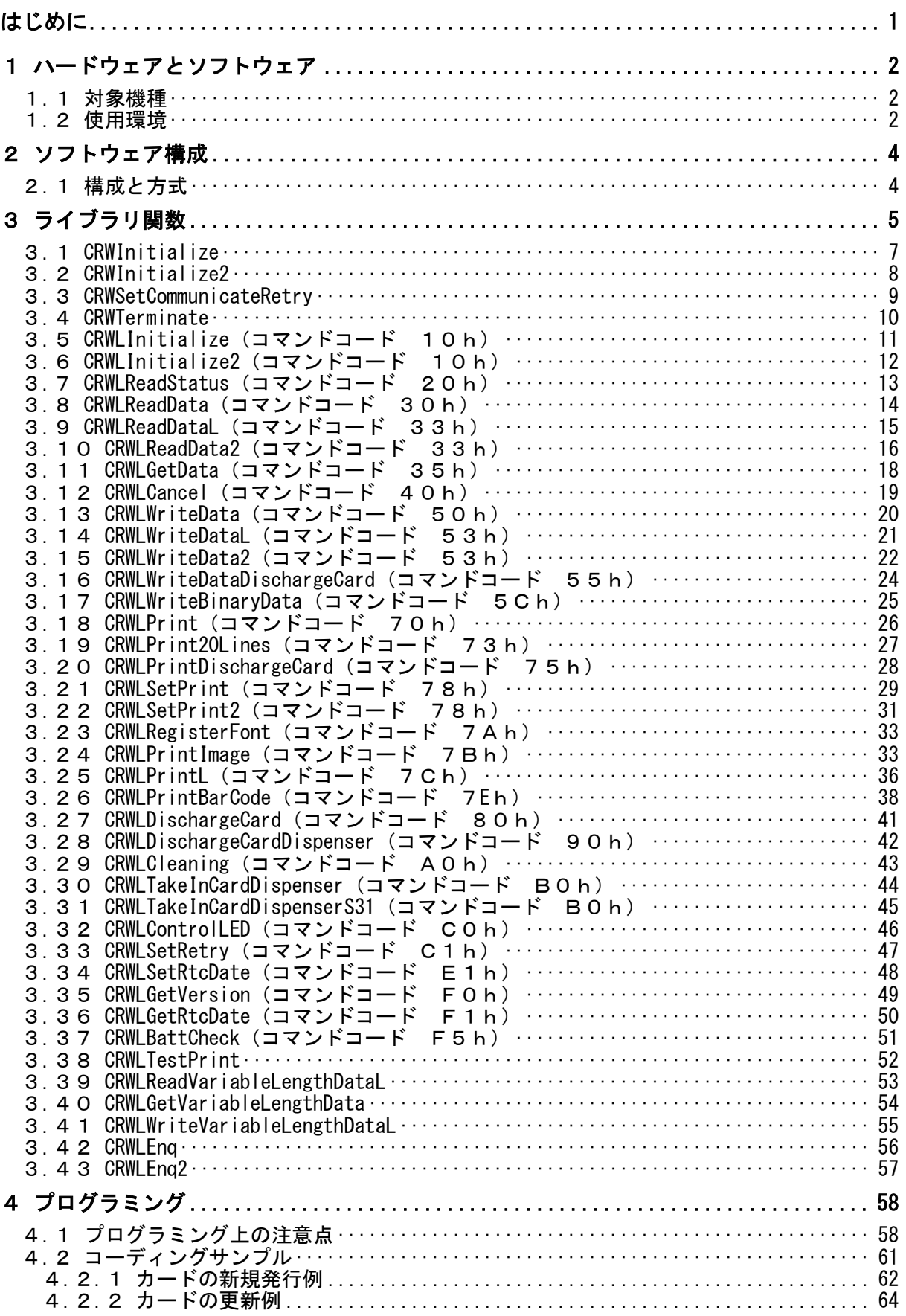

#### <span id="page-5-0"></span>はじめに

三和ニューテック株式会社製の、磁気カードリーダ・ライタ制御用ドライバ(以降、本ドライバ又は リーダライタドライバ)は、三和ニューテック株式会社製の磁気カードリーダ・ライタ(以降、リーダ) ライタ)を使用したシステムのアプリケーション開発を容易にするためのライブラリです。

本ドライバを利用することで、アプリケーションとリーダライタ間で行う送受信処理を気にすること なく、アプリケーションから単純な関数呼び出しによってリーダライタを制御することが可能となりま す。

## 注意)アプリケーションを作成する場合には、本マニュアルだけでなく、必ず機種ごとのソフトウェア 仕様書を参照するようにして下さい。レスポンス、引数、動作等が本マニュアルに記載されてい るものと異なる事があります。ソフトウェア仕様書の記載に従い作成して下さい。

<span id="page-6-0"></span>1 ハードウェアとソフトウェア 本ドライバを利用可能なハードウェア、ソフトウェア環境は、以下の通りとします。

<span id="page-6-1"></span>1.1 対象機種

①ABS-1231Lシリーズ  $(ABS-1231L/LR, ABS-1231A/AR)$  $(2)$ ABS-A31  $(3)$ ABS-S31 ④CRP-1231Lシリーズ(組込用)  $(CRP-1231L/LR, CRP-1231A/AR)$ ⑤CR-S31シリーズ(組込用) △  $(CR-S31/S31R)$ 

#### ※リーダライタのオプション機能は対象範囲外とします。

#### <span id="page-6-2"></span>1.2 使用環境

(1) ソフトウェア環境

※動作確認を行った環境です。下記以外の環境については、アプリケーション開発時に確 認を行って下さい。

・OS

Microsoft 日本語 Windows98 Second Edition Microsoft 日本語 Windows2000 Service Pack 4 Microsoft Windows XP Professional 日本語版 Microsoft Windows XP Professional 日本語版 Service Pack 2 Microsoft Windows 7 Enterprise 日本語版 (32bit 版) Microsoft Windows 7 Enterprise 日本語版 (64bit 版) Microsoft Windows 8 日本語版 (32bit 版) Microsoft Windows 8 日本語版 (64bit 版) Microsoft Windows 8.1 日本語版 (32bit 版) ※WindowsRT は含みません。 Microsoft Windows 8.1 日本語版 (64bit 版) ※WindowsRT は含みません。 Microsoft Windows 10 日本語版 (32bit 版) Microsoft Windows 10 日本語版 (64bit 版)

※Microsoft 社のサポートが終了となった OS については、保証対象外とします。

#### ・開発環境

Microsoft VisualBasic 6.0 SP5

- (2)ハードウェア環境
	- ・PC本体 PC/AT互換機
	- CPU Pentium 133MHz以上<br>- メモリ 32Mバイト以上
	- <u>- 3 2 Mバイト以上</u>
	- ·ハードディスク 2Mバイト以上 (ドライバ保存に必要な容量)
	- ・COMポート (D-Sub9ピン、1200bps~9600bps)
		- (A31: 1200bps~19200bpsとする) (S31: 1200bps~38400bpsとする)
		- ※COMポート1~4を使用してください。COMポート5 以上には対応していません(USBシリアル変換ケーブル等を 使用した際も同様)。

※USB シリアル変換ケーブルは以下の製品で動作確認しています。全ての環境での動作を保証す るものではありません。

| <b>RRCOG</b> | 株式会社バッファロー |
|--------------|------------|

 $\mathbb{A}$ 

## <span id="page-8-0"></span>2 ソフトウェア構成

- リーダライタドライバとして以下のファイルを提供します。 ①DLL本体 ②リーダライタドライバ用VB標準モジュール(インターフェース等を記述したもの)
- <span id="page-8-1"></span>2.1 構成と方式

本ドライバの、システム中の位置付けを以下に示します。

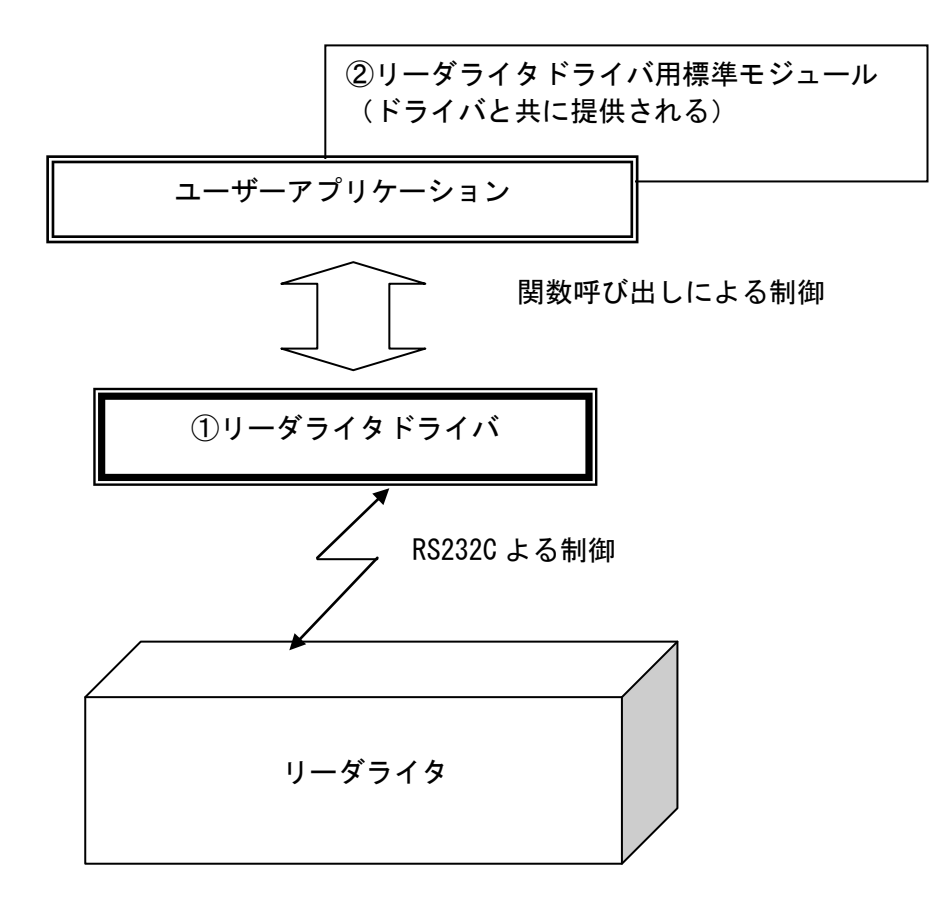

#### <span id="page-9-0"></span>ライブラリ関数

本ドライバは、ドライバの初期化、終了処理関数とリーダライタのコマンドに1対1で対応する関数 を提供します。ここでは、アプリケーション側(Visual Basic)から見たインターフェー スを記述します。

関数実行時のリーダライタ動作の詳細については、リーダライタのソフトウェア仕様書を(表 [3-1](#page-9-1) [関数一覧の](#page-9-1)コマンドコードをもとに)参照してください。

なお、引数でString型や配列を渡す場合、関数呼び出し側で領域の確保をしておく必要があり ます。

<span id="page-9-1"></span>

| 番<br>号          | 関数名                                    | コマント゛<br>コート゛            | 内容               | <b>ABS</b><br>1231L | <b>ABS</b><br>A31  | <b>ABS</b><br>S31  | <b>CR</b><br>S31 |  |
|-----------------|----------------------------------------|--------------------------|------------------|---------------------|--------------------|--------------------|------------------|--|
| $\mathbf{1}$    | <b>CRWInitialize</b>                   | $\qquad \qquad -$        | ドライバの初期処理を行う     | $\circ$             | O                  | $\circ$            | O                |  |
| $\overline{2}$  | CRWInitialize2                         | $\qquad \qquad -$        | ドライバの初期処理を行う     | $\circ$             | $\circ$            | $\circ$            | $\circ$          |  |
| 3               | CRWSetCommunicateRetry                 | $\overline{\phantom{0}}$ | 通信のリトライ回数を設定     | $\circ$             | $\circ$            | $\circ$            | $\circ$          |  |
| 4               | CRWTerminate                           | $\qquad \qquad -$        | ドライバの終了処理を行う     | $\circ$             | $\circ$            | $\circ$            | $\circ$          |  |
| $\overline{5}$  | CRWLInitialize                         | 10h                      | イニシャル            | $\circ$             | $\circ$            | $\circ$            | O                |  |
| 6               | CRWLInitialize2                        | 10 <sub>h</sub>          | イニシャル            | $\times$            | $\circ$            | $\circ$            | $\circ$          |  |
| $\overline{7}$  | <b>CRWLReadStatus</b>                  | 20h                      | ステータスリード         | $\overline{O}$      | $\circ$            | $\overline{O}$     | $\overline{O}$   |  |
| 8               | CRWLReadData                           | 30h                      | リード (旧)          | $\circ$             | $\pmb{\times}$     | $\pmb{\times}$     | $\pmb{\times}$   |  |
| 9               | CRWLReadDataL                          | 33h                      | リード              | $\overline{O}$      | $\circ$            | $\circ$            | $\overline{O}$   |  |
| $\overline{10}$ | CRWLRaedData2                          | 33h                      | リード (複数トラック対応)   | $\pmb{\times}$      | $\times$           | $\circ$            | $\circ$          |  |
| 11              | CRWLGetData                            | 35h                      | <b>リードデータ要求</b>  | $\overline{\circ}$  | $\times$           | $\pmb{\times}$     | $\times$         |  |
| 12              | <b>CRWLCance</b>                       | 40h                      | キャンセル            | $\circ$             | $\overline{O}$     | $\overline{\circ}$ | $\overline{O}$   |  |
| 13              | <b>CRWLWriteData</b>                   | 50h                      | ライト (旧)<br>7ビット  | O                   | $\times$           | $\pmb{\times}$     | $\times$         |  |
| $\overline{14}$ | CRWLWriteDataL                         | 53h                      | ライト              | $\circ$             | $\circ$            | $\circ$            | $\overline{O}$   |  |
| 15              | CRWLWriteData2                         | 53h                      | ライト (複数トラック対応)   | $\times$            | $\pmb{\times}$     | $\circ$            | O                |  |
| 16              | CRWLWriteDataDischargeCard             | 55h                      | ライト&排出 (旧)       | $\circ$             | $\times$           | $\times$           | $\times$         |  |
| 17              | CRWLWriteBinaryData                    | 5Ch                      | 8ビット<br>ライト (旧)  | $\circ$             | $\times$           | $\pmb{\times}$     | $\times$         |  |
| 18              | <b>CRWLPrint</b>                       | 70h                      | プリント (旧)         | $\circ$             | $\times$           | $\pmb{\times}$     | $\times$         |  |
| 19              | CRWLPrint20Lines                       | 73h                      | プリント (旧)<br>20行  | $\circ$             | $\times$           | $\pmb{\times}$     | $\times$         |  |
| 20              | CRWLPrintDischargeCard                 | 75h                      | プリント&排出 (旧)      | $\circ$             | $\times$           | $\pmb{\times}$     | $\times$         |  |
| 21              | <b>CRWLSetPrint</b>                    | 78h                      | 印字設定             | $\overline{O}$      | $\circ$            | $\circ$            | $\circ$          |  |
| $\overline{22}$ | CRWLSetPrint2                          | 78h                      | 印字設定             | $\overline{O}$      | $\circ$            | $\overline{O}$     | $\overline{O}$   |  |
| 23              | <b>CRWLRegisterFont</b>                | 7Ah                      | 外字登録             | $\circ$             | $\circ$            | $\circ$            | $\circ$          |  |
| $\overline{24}$ | <b>CRWLPrintImage</b>                  | 7Bh                      | イメージ印字           | $\times$            | $\times$           | $\circ$            | $\circ$          |  |
| 25              | <b>CRWLPrintL</b>                      | 7 <sub>Ch</sub>          | プリント             | $\circ$             | $\circ$            | $\circ$            | $\circ$          |  |
| 26              | CRWLPrintBarCode                       | 7Eh                      | バーコード印字          | $\times$            | $\circ$            | $\circ$            | $\circ$          |  |
| 27              | <b>CRWLD</b> ischargeCard              | 80h                      | カード排出            | $\overline{O}$      | $\circ$            | $\Omega$           | $\circ$          |  |
| 28              | CRWLD ischargeCardD ispenser           | 90h                      | カード収納            | $\circ$             | $\times$           | $\pmb{\times}$     | $\pmb{\times}$   |  |
| 29              | CRWLCleaning                           | A <sub>O</sub> h         | クリーニング           | $\circ$             | $\circ$            | $\overline{O}$     | $\overline{O}$   |  |
| 30              | CRWLTakeInCardDispenser                | <b>BOh</b>               | カード後部取込み         | $\circ$             | $\pmb{\times}$     | $\pmb{\times}$     | $\pmb{\times}$   |  |
| 31              | CRWLTakeInCardDispenserS31             | B <sub>O</sub> h         | カード後部取込み (S31 用) | $\times$            | $\times$           | $\pmb{\times}$     | $\circ$          |  |
| 32              | <b>CRWLControlLED</b>                  | C <sub>O</sub> h         | LED 制御 (旧)       | $\circ$             | $\times$           | $\times$           | $\times$         |  |
| 33              | CRWLSetRetry                           | C1h                      | リトライ数設定(旧)<br>⚠  | $\circ$             | $\times$           | $\pmb{\times}$     | $\times$         |  |
| 34              | CRWLSetRtcDate                         | E1h                      | 時計設定             | $\pmb{\times}$      | $\circ$            | $\circ$            | $\circ$          |  |
| 35              | <b>CRWLGetVersion</b>                  | F <sub>0</sub> h         | バージョン取得          | $\times$            | $\circ$            | $\circ$            | $\circ$          |  |
| 36              | CRWLGetRtcDate                         | F1h                      | 現在時刻取得           | $\pmb{\times}$      | $\circ$            | $\circ$            | $\circ$          |  |
| 37              | CRWLBattCheck                          | F5h                      | バッテリーチェック        | $\pmb{\times}$      | $\pmb{\times}$     | $\circ$            | $\circ$          |  |
| 38              | <b>CRWLTestPrint</b>                   | $\overline{\phantom{0}}$ | テスト印字            | $\circ$             | $\circ$            | $\circ$            | $\circ$          |  |
| 39              | CRWLReadVariableLengthDataL            | $\qquad \qquad -$        | 可変長リード           | $\times$            | O                  | $\circ$            | $\circ$          |  |
| 40              | CRWLGetVariableLengthData              |                          | 可変長リードデータ要求      | $\times$            | $\overline{O}$     | $\overline{\circ}$ | $\overline{O}$   |  |
| 41              | CRWLWriteVariableLengthDataL           | $\overline{\phantom{0}}$ | 可変長ライト           | $\times$            | $\overline{\circ}$ | $\circ$            | $\overline{O}$   |  |
| 42              | CRWLEng                                | $\overline{\phantom{0}}$ | レスポンスの再送要求       | $\circ$             | $\circ$            | $\circ$            | $\circ$          |  |
| 43              | CRWLEng2                               | $\equiv$                 | レスポンスの再送要求       | $\circ$             | $\overline{O}$     | $\circ$            | $\circ$          |  |
|                 | ※ 〇、久烨活にセいて応田可能た朋粉(■ 、久烨活で応田た世将オスコフンド) |                          |                  |                     |                    |                    |                  |  |

表 3-1 関数一覧

∱機種において使用可能な関数( │ :各機種で使用を推奨するコマントノ

×:各機種において使用不可能な関数

※ (旧):旧機種互換用のコマンド(なるべく使用しないで下さい)

各関数の引数 baResponse の値は、コマンド実行に対するレスポンスです。以下にレスポンスの内容 を示します。なお、実行したコマンドにより返されるレスポンス値が異なります。詳細はリーダライタ のソフトウェア仕様書を参照してください。

### 表 3-2 レスポンス1:baResponse (1)

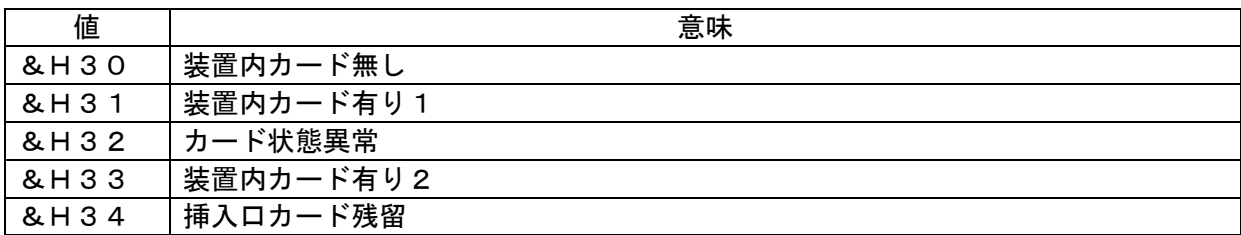

## 表 3-3 レスポンス2:baResponse (2)

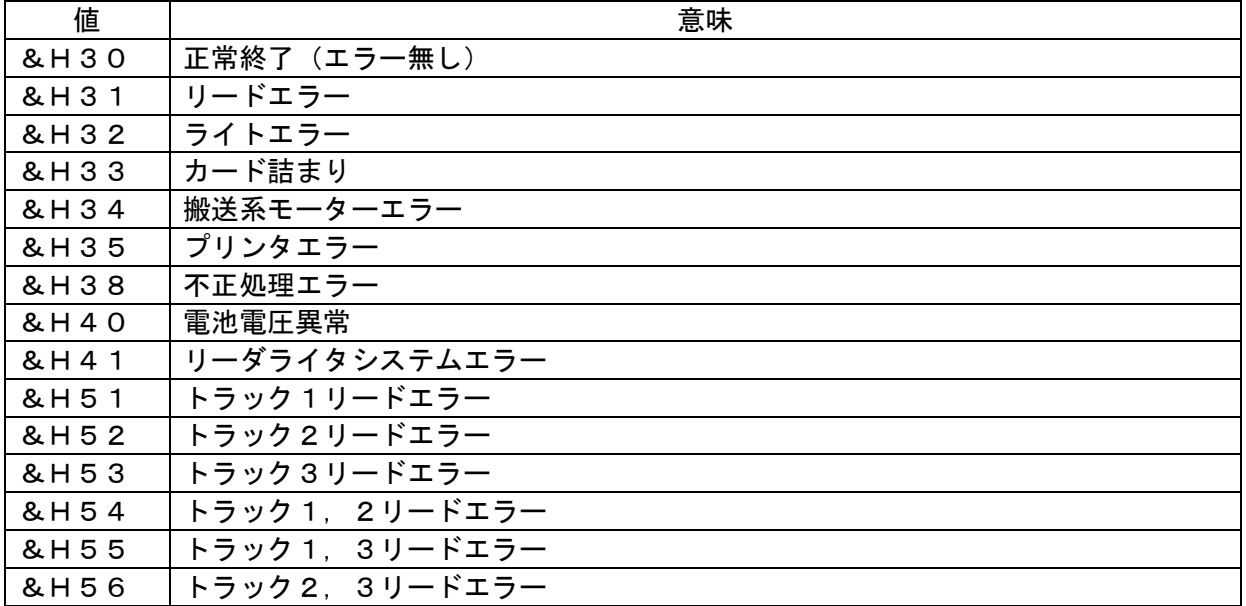

## 表 3-4 レスポンス3:baResponse (3)

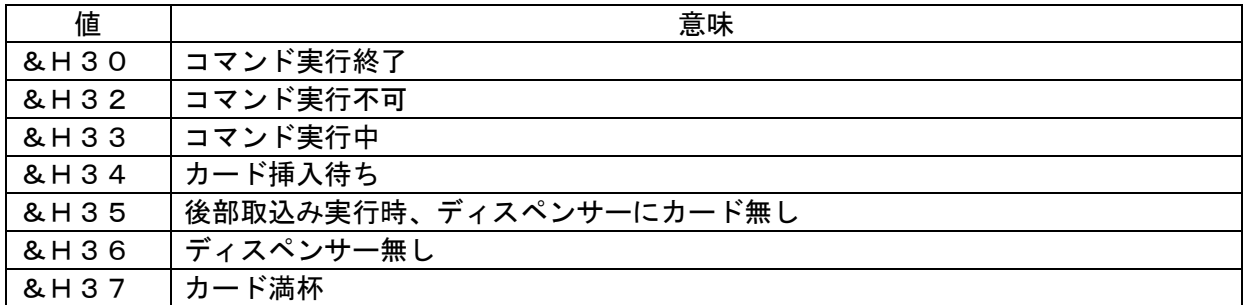

## <span id="page-11-0"></span>3.1 CRWInitialize

ドライバ、リーダライタの初期処理を行う。

## <構文>

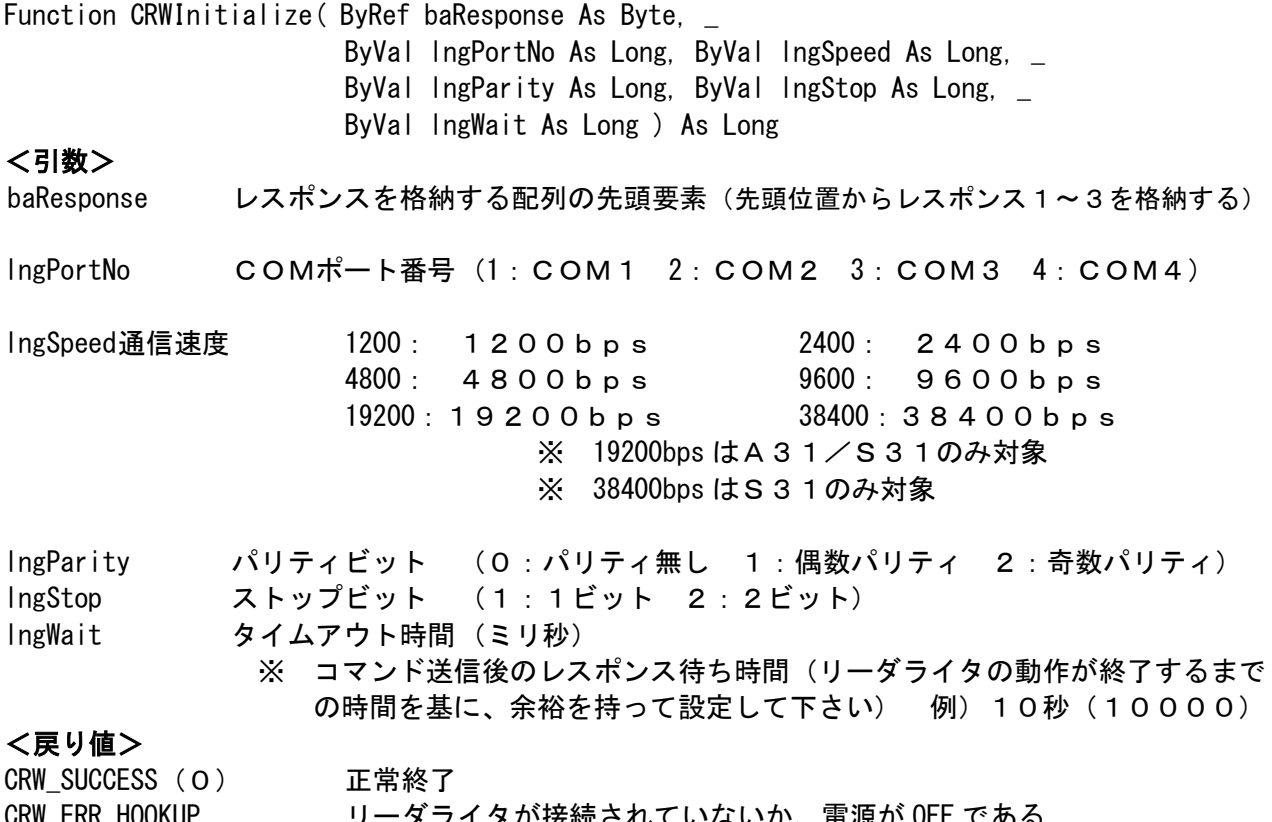

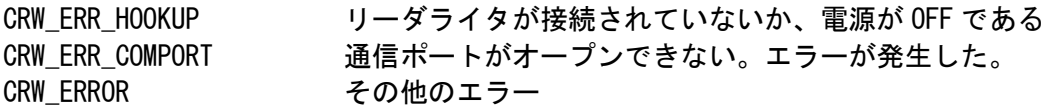

## <説明>

ドライバの初期処理、通信ポートのオープン、リーダライタの初期化コマンド(コマンドコード:1 0h)の発行を行う。

アプリケーションから本ドライバの関数を呼び出す前に、呼び出さなければならない。 リーダライタ内にカードがある場合は排出する。

## <対象機種>

## <span id="page-12-0"></span>3.2 CRWInitialize2

ドライバの初期処理を行う。

## <構文>

Function CRWInitialize2( ByVal lngPortNo As Long, ByVal lngSpeed As Long, \_ ByVal lngParity As Long, ByVal lngStop As Long, \_ ByVal lngWait As Long ) As Long

#### <引数>

lngPortNo COMポート番号(1:COM1 2:COM2 3:COM3 4:COM4)

lngSpeed通信速度 1200: 1200bps 2400: 2400bps 4800: 4800bps 9600: 9600bps 19200:19200bps 38400:38400bps) ※ 19200bps はA31/S31のみ対象 ※ 38400bps はS31のみ対象

lngParity パリティビット (0:パリティ無し 1:偶数パリティ 2:奇数パリティ) lngStop ストップビット (1:1ビット 2:2ビット)

IngWait タイムアウト時間 (ミリ秒)

※ コマンド送信後のレスポンス待ち時間(リーダライタの動作が終了するまで の時間を基に、余裕を持って設定して下さい) 例)10秒(10000)

## <戻り値>

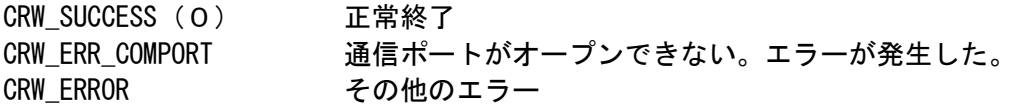

## <説明>

ドライバの初期処理、通信ポートのオープンを行う。

#### <対象機種>

## <span id="page-13-0"></span>3.3 CRWSetCommunicateRetry

通信リトライの回数設定を行う。

## <構文>

Function CRWSetCommunicateRetry(ByVal lngRetry As Long) As Long

#### <引数>

lngRetry リトライ回数 0~5回

### <戻り値>

CRW\_SUCCESS(0) 正常終了 CRW\_ERROR その他のエラー(リトライ回数が範囲外)

## <説明>

通信上のエラー(パリティ異常/タイムアウト等)が発生した時のリトライ回数を設定する。 (通信エラー時に、設定した回数分、自動的に通信リトライする) 設定しない場合、リトライ回数は0となる(CRWInitialize または CRWInitialize2 で初期化を行った ときに、初期値(0)が設定される)。

CRWInitialize または CRWInitialize2 でドライバを初期化後、リトライ回数の設定を行うこと。

#### <対象機種>

## <span id="page-14-0"></span>3.4 CRWTerminate

ドライバの終了処理を行う。

## <構文>

Sub CRWTerminate( )

## <引数>

## <戻り値>

## <説明>

通信ポートのクローズ、ドライバの終了処理を行う。

## <対象機種>

## <span id="page-15-0"></span>3.5 CRWLInitialize(コマンドコード 10h)

リーダライタの初期化を行う。

## <構文>

Function CRWLInitialize( ByRef baResponse As Byte, ByVal bMode As Byte ) As Long

#### <引数>

baResponse レスポンスを格納する配列の先頭要素(先頭位置からレスポンス1~3を格納する)

bMode 初期化方法の指定

&H30 イニシャルのみ実行 &H31 イニシャル実行後、搬送路内にカードがある場合排出 &H32 リセット指定(S31のみ対象。詳細はソフトウェア仕様書を参照。)

### <戻り値>

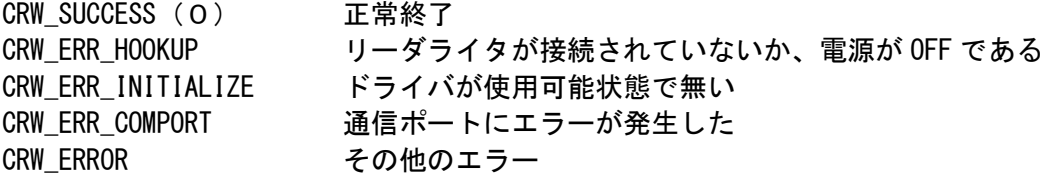

## <説明>

リーダライタの初期化を行う。

<対象機種>

## <span id="page-16-0"></span>3.6 CRWLInitialize2(コマンドコード 10h)

リーダライタの初期化を行う。

## <構文>

Function CRWLInitialize2(ByRef baResponse As Byte, \_ ByVal bMode As Byte, ByVal bAbort As Byte ) As Long

#### <引数>

baResponse レスポンスを格納する配列の先頭要素(先頭位置からレスポンス1~3を格納する)

bMode 初期化方法の指定 &H30 イニシャルのみ実行 &H31 イニシャル実行後、搬送路内にカードがある場合排出 &H32 リセット指定 (S31のみ対象。詳細はソフトウェア仕様書を参照。)

bAbort 不正処理指定 &H30 不正処理レスポンス無し &H31 不正処理レスポンス有り

#### <戻り値>

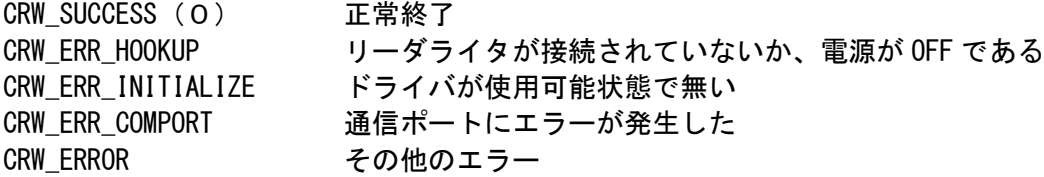

<説明>

リーダライタの初期化を行う。

#### <対象機種>

<span id="page-17-0"></span>3.7 CRWLReadStatus(コマンドコード 20h)

リーダライタのステータスを取得する。

## <構文>

Function CRWLReadStatus( ByRef baResponse As Byte ) As Long

#### <引数>

baResponse レスポンスを格納する配列の先頭要素(先頭位置からレスポンス1~3を格納する)

### <戻り値>

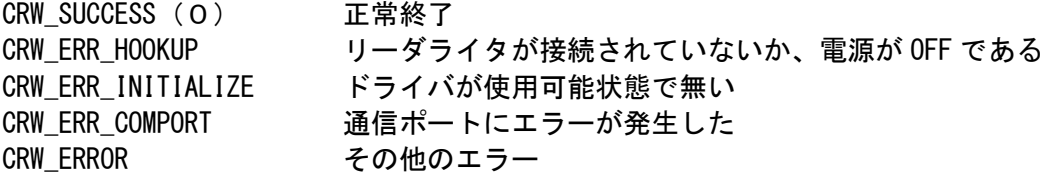

#### <説明>

リーダライタのステータスを取得する。

カード排出後、本関数でカードが取り除かれたこと(baResponse(1)が&H30)を確認する必要がある。 この確認を行わないと次のカードの取込み動作が行われない。

#### <対象機種>

<span id="page-18-0"></span>3.8 CRWLReadData(コマンドコード 30h)

カードの取込み、磁気データのリードを行う。

## <構文>

Function CRWLReadData( ByRef baResponse As Byte, ByVal bMode As Byte ) As Long

## <引数>

baResponse レスポンスを格納する配列の先頭要素(先頭位置からレスポンス1~3を格納する)

- bMode 読み取り方法の指定 &H30 7bit磁気リード(データチェック有り)
	- &H31 磁気リード (データチェック無し) &H32 8bit磁気リード(データチェック有り)

#### <戻り値>

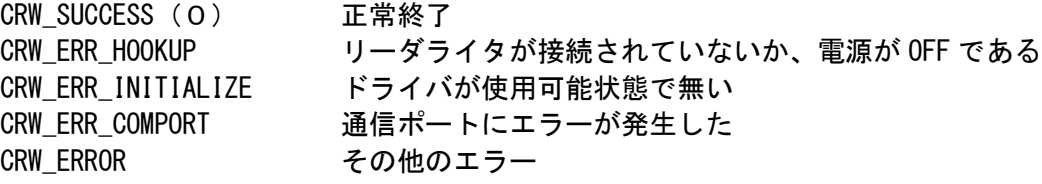

### <説明>

カードの取込み、磁気データのリードを行う。

カードが装置内に有る場合は磁気データのリードを行う。

カードが装置内に無い場合は、baResponse(1)に&H30、baResponse(3)に&H34を返し、カード 挿入待ちとなる。

カード挿入待ちのキャンセルは、CRWLCancel で行う。

#### <対象機種>

<span id="page-19-0"></span>3.9 CRWLReadDataL(コマンドコード 33h)

カードの取込み、磁気データのリードを行う。

#### <構文>

Function CRWLReadDataL( ByRef baResponse As Byte, ByVal bMode As Byte, \_ ByVal bBits As Byte, ByVal strData As String ) As Long ※プログラミング上の注意点を参照してください。

## <引数>

baResponse レスポンスを格納する配列の先頭要素(先頭位置からレスポンス1~3を格納する)

bMode リードモードの指定 &H30 標準(69バイト)リード &H31 CRA-2200互換リード(磁気データは1~47バイト可変長) &H32 カード取込み

bBits データビット数の指定 &H30 7 b i t 磁気リード (パリティ有り) &H31 8 b i t 磁気リード (パリティ無し)

#### strData 磁気データを読み込む変数(事前に207バイト以上の領域を確保しておくこと) 磁気データが可変長の場合、磁気データ以外の領域にはスペース (H20) をセット

### <戻り値>

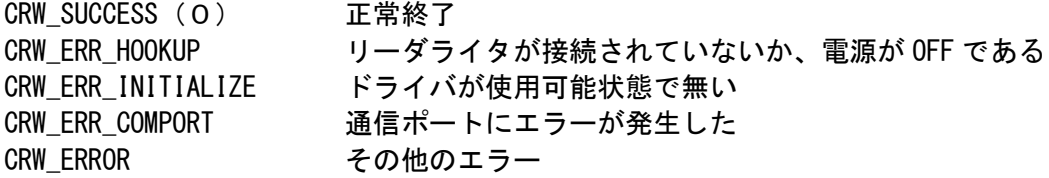

#### <説明>

カードの取込み、磁気データのリードを行う。

カードが装置内に有る場合は磁気データのリードを行う。この場合は、strData に磁気データが格納 される。

カードが装置内に無い場合は、baResponse(1)に&H30、baResponse(3)に&H34を返し、カード 挿入待ちとなる。

カード挿入待ちのキャンセルは、CRWLCancel で行う。

#### <対象機種>

<span id="page-20-0"></span>3.10 CRWLReadData2(コマンドコード 33h)

カードの取込み、磁気データのリードを行う。

#### <構文>

Function CRWLReadData2( ByRef baResponse As Byte, ByVal bMode As Byte,  $\_$ ByVal bBits As Byte, ByVal bTrack As Byte, ByVal strData As String ) As Long ※プログラミング上の注意点を参照してください。

#### <引数>

baResponse レスポンスを格納する配列の先頭要素(先頭位置からレスポンス1~3を格納する)

- bMode リードモードの指定 &H30 標準(69バイト)リード &H31 CRA-2200互換リード(磁気データは1~47バイト可変長) &H32 カード取込み
- bBits データビット数の指定 &H30 7 b i t 磁気リード (パリティ有り) &H31 8 b i t 磁気リード (パリティ無し)
- bTrack トラック指定 &H30 トラック1のリード指定 &H31 トラック2のリード指定 &H32 トラック3のリード指定 &H33 トラック 1.2のリード指定 &H34 トラック1,3のリード指定 &H35 トラック2,3のリード指定 &H36 トラック 1, 2, 3のリード指定
- strData 磁気データを読み込む変数(207バイト以上の領域を確保しておくこと) 磁気データが可変長の場合、CRWLReadVariableLengthDataL 関数を使用する事

#### <戻り値>

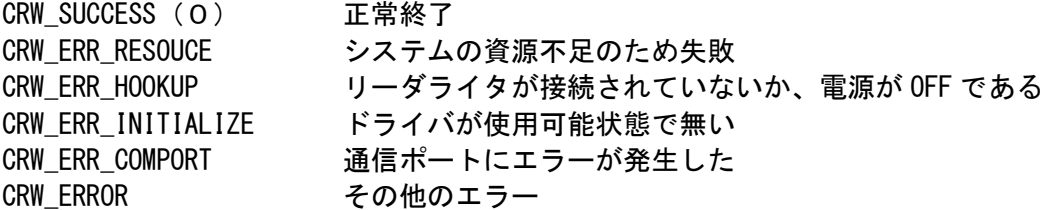

#### <説明>

カードの取込み、指定されたトラックの磁気データのリードを行う。 3トラック仕様の機種でない場合にトラック1以外の指定を行うと、リードエラーが発生する カードが装置内に有る場合は磁気データのリードを行う。この場合は、strData に磁気データが格納 される。

カードが装置内に無い場合は、baResponse(1)に&H30、baResponse(3)に&H34を返し、カード

挿入待ちとなる。

カード挿入待ちのキャンセルは、CRWLCancel で行う。

## <対象機種>

ABS-S31

## <span id="page-22-0"></span>3.11 CRWLGetData(コマンドコード 35h)

リードした磁気データを取得する。

## <構文>

Function CRWLGetData (ByRef baResponse As Byte, ByVal strData As String ) As Long

※プログラミング上の注意点を参照してください。

### <引数>

baResponse レスポンスを格納する配列の先頭要素(先頭位置からレスポンス1~3を格納する)

strData 磁気データを読み込む変数(事前に207バイト以上の領域を確保しておくこと)

### <戻り値>

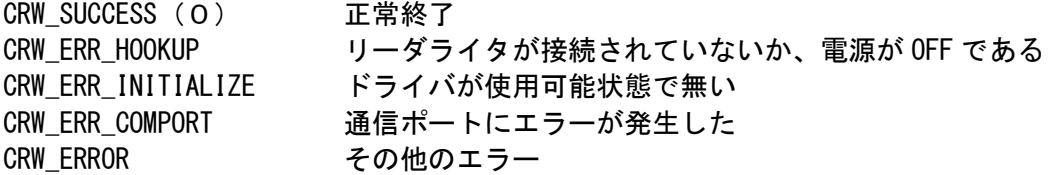

## <説明>

CRWLReadData( )、CRWLReadDataL( )関数でリードしたデータを取得する。 ただし、CRWLWriteData( )などで磁気データの書き込みを行った場合は、書き込んだデータが返され る。

## <対象機種>

## <span id="page-23-0"></span>3.12 CRWLCancel(コマンドコード 40h)

カード待ち状態をキャンセルする。

## <構文>

Function CRWLCancel( ByRef baResponse As Byte ) As Long

## <引数>

baResponse レスポンスを格納する配列の先頭要素(先頭位置からレスポンス1~3を格納する)

#### <戻り値>

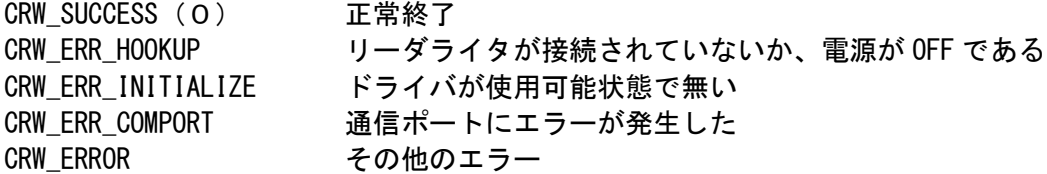

### <説明>

カード待ち状態をキャンセルする。

## <対象機種>

## <span id="page-24-0"></span>3.13 CRWLWriteData(コマンドコード 50h)

磁気データを書き込む (7ビット)。

## <構文>

Function CRWLWriteData( ByRef baResponse As Byte, ByVal strData As String ) As Long ※プログラミング上の注意点を参照してください。

#### <引数>

baResponse レスポンスを格納する配列の先頭要素(先頭位置からレスポンス1~3を格納する)

strData 書き込む磁気データ (69バイト以上の領域が必要)

#### <戻り値>

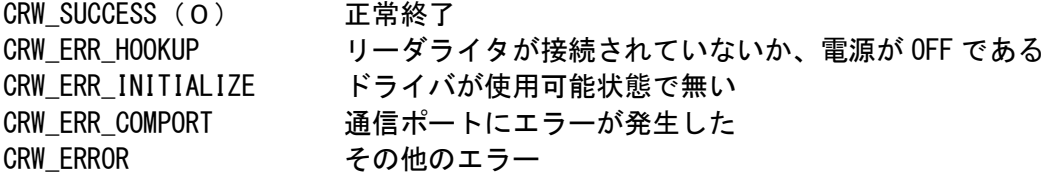

## <説明>

69バイト分の磁気データを書き込む。 書き込みはパリティビット付きで行うため、利用可能なデータは7ビットのデータのみ。 8ビットデータの書き込みは CRWLWriteBinaryData( )で行うこと。

### <対象機種>

## <span id="page-25-0"></span>3.14 CRWLWriteDataL(コマンドコード 53h)

磁気データを書き込む。

## <構文>

Function CRWLWriteDataL( ByRef baResponse As Byte, ByVal bMode As Byte, \_ ByVal bBits As Byte, \_ ByVal strData As String ) As Long ※プログラミング上の注意点を参照してください。 <引数> baResponse レスポンスを格納する配列の先頭要素(先頭位置からレスポンス1~3を格納する)

bMode ライトモードの指定 &H30 標準(69バイト)ライト &H31 CRA-2200互換ライト(磁気データは1~47バイト可変長)

bBits データビット数の指定 &H30 7bit磁気ライト(パリティ有り) &H31 8 b i t 磁気ライト (パリティ無し)

strData 書き込む磁気データ (69バイト以上の領域が必要)

## <戻り値>

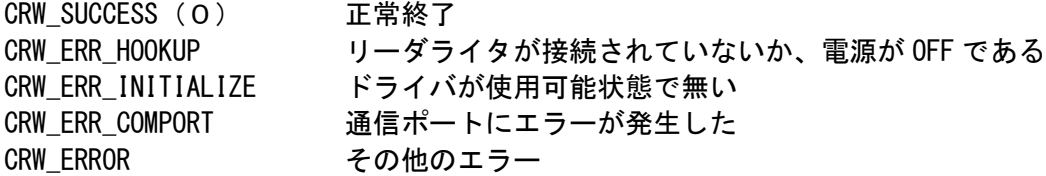

#### <説明>

磁気データの書き込みを行う。

#### <対象機種>

## <span id="page-26-0"></span>3.15 CRWLWriteData2(コマンドコード 53h)

磁気データを書き込む。

## <構文>

Function CRWLWriteData2( ByRef baResponse As Byte, ByVal bMode As Byte, \_ ByVal bBits As Byte, ByVal bTrack As Byte, \_ ByVal strData As String ) As Long ※プログラミング上の注意点を参照してください。 <引数>

baResponse レスポンスを格納する配列の先頭要素(先頭位置からレスポンス1~3を格納する)

bMode ライトモードの指定 &H30 標準(69バイト)ライト &H31 CRA-2200互換ライト(磁気データは1~47バイト可変長)

bBits データビット数の指定 &H30 7bit磁気ライト(パリティ有り) &H31 8 b i t磁気ライト (パリティ無し)

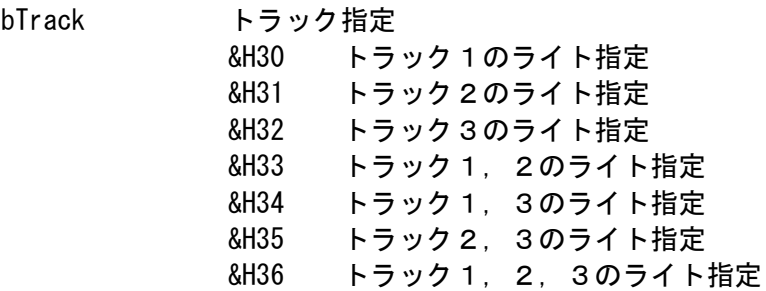

strData 書き込む磁気データ(書き込むトラック数×69バイト以上の領域が必要)

#### <戻り値>

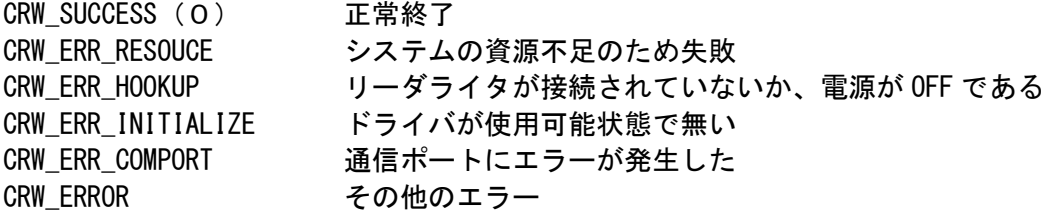

## <説明>

指定されたトラックに磁気データの書き込みを行う。 3トラック仕様の機種でない場合にトラック1以外の指定を行うと、ライトエラーが発生する 磁気データが可変長の場合は、CRWLWriteVariableLengthDataL 関数を使用すること

### <対象機種>

ABS-S31

## <span id="page-28-0"></span>3.16 CRWLWriteDataDischargeCard(コマンドコード 55h)

磁気データの書き込みとカードの排出を行う。

## <構文>

Function CRWLWriteDataDischargeCard( ByRef baResponse As Byte, \_

ByVal strData As String ) As Long ※プログラミング上の注意点を参照してください。

## <引数>

baResponse レスポンスを格納する配列の先頭要素(先頭位置からレスポンス1~3を格納する)

strData 書き込む磁気データ (69バイト以上の領域が必要)

#### <戻り値>

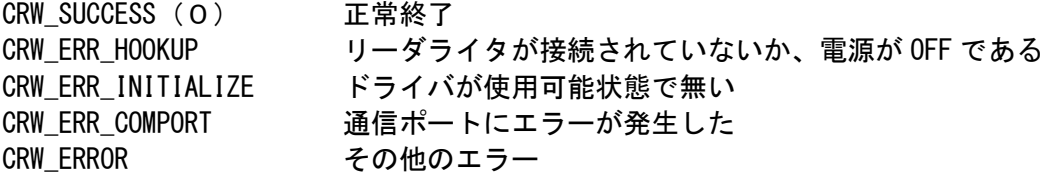

#### <説明>

磁気データ(7ビット)の書き込み後、カードの排出を行う。 カード排出後、CRWLReadStatus()でカードが取り除かれたこと (baResponse(1)が&H30) を確認する 必要がある。この確認を行わないと次のカードの取込み動作が行われない。

#### <対象機種>

## <span id="page-29-0"></span>3.17 CRWLWriteBinaryData(コマンドコード 5Ch)

磁気データを書き込む (8ビット)。

## <構文>

Function CRWLWriteBinaryData( ByRef baResponse As Byte, \_

ByVal strData As String ) As Long .<br>※プログラミング上の注意点を参照してください。

## <引数>

baResponse レスポンスを格納する配列の先頭要素(先頭位置からレスポンス1~3を格納する)

strData 書き込む磁気データ (69バイト以上の領域が必要)

#### <戻り値>

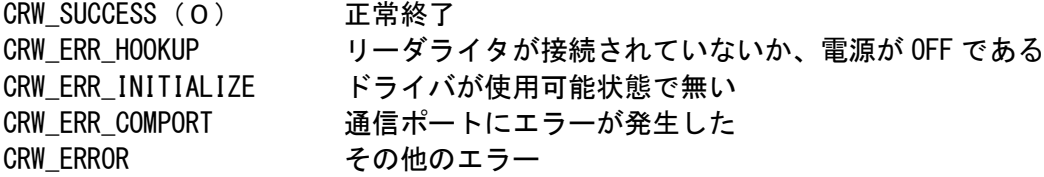

#### <説明>

69バイト分の磁気データを書き込む。 漢字コードなど8ビットのデータを扱う場合に使用する。

#### <対象機種>

## <span id="page-30-0"></span>3.18 CRWLPrint(コマンドコード 70h)

#### 印字を行う。

## <構文>

Function CRWLPrint( ByRef baResponse As Byte, \_

ByVal bLine As Byte, ByVal strData As String ) As Long ※プログラミング上の注意点を参照してください。

## <引数>

baResponse レスポンスを格納する配列の先頭要素(先頭位置からレスポンス1~3を格納する)

bLine 印字開始行の指定

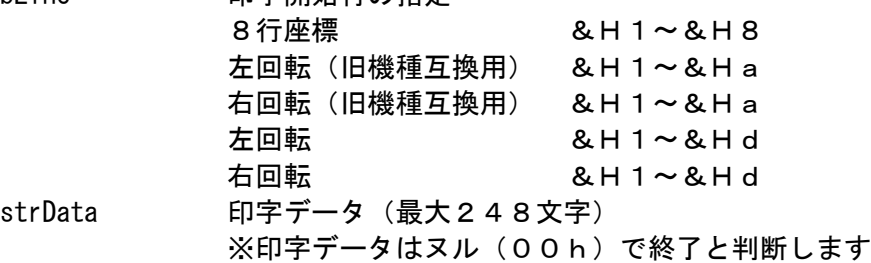

#### <戻り値>

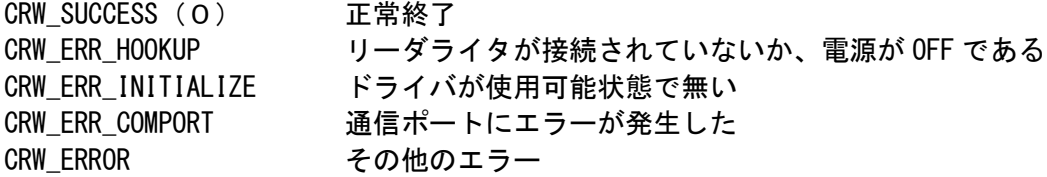

## <説明>

印字を行う。 印字データの制御コードとして以下のものが指定可能。 & H d : 200 d : 200 d : 200 d : 201 d &H11 : 縦倍角指定 &H14 : 文字サイズ解除 &H1b+&H73+yy+xx :文字サイズ設定 yy &H31(縦1倍)~&H34(縦4倍) xx &H31(横1倍)~&H34(横4倍) &H1b+&H67+外字No. : 外字No. で登録された外字フォント

#### <対象機種>

## <span id="page-31-0"></span>3.19 CRWLPrint20Lines(コマンドコード 73h)

#### 印字を行う。

## <構文>

Function CRWLPrint20Lines (ByRef baResponse As Byte,

ByVal bLine As Byte, ByVal strData As String ) As Long ※プログラミング上の注意点を参照してください。

## <引数>

baResponse レスポンスを格納する配列の先頭要素(先頭位置からレスポンス1~3を格納する)

bLine 印字開始行の指定 &H1~&H14

strData 印字データ(最大248文字) ※印字データはヌル(00h)で終了と判断します

#### <戻り値>

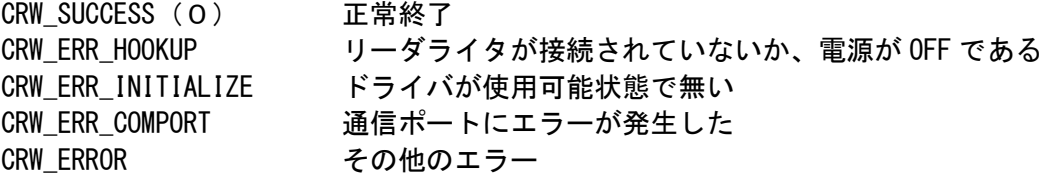

### <説明>

印字を行う。 CRWLPrint( )とは、印字範囲が異なる。 印字データの制御コードとして以下のものが指定可能。 &Hd :改行 &H11 : *縦倍角指*定 &H14 :文字サイズ解除 &H1b+&H73+yy+xx :文字サイズ設定 yy &H31 (縦1倍)~&H34 (縦4倍) xx &H31(横1倍)~&H34(横4倍) &H1b+&H67+外字No. :外字No.で登録された外字フォント

#### <対象機種>

## <span id="page-32-0"></span>3.20 CRWLPrintDischargeCard(コマンドコード 75h)

印字を行い、カードを排出する。

## <構文>

Function CRWLPrintDischargeCard( ByRef baResponse As Byte, \_

ByVal bLine As Byte, ByVal strData As String ) As Long ※プログラミング上の注意点を参照してください。

## <引数>

baResponse レスポンスを格納する配列の先頭要素(先頭位置からレスポンス1~3を格納する)

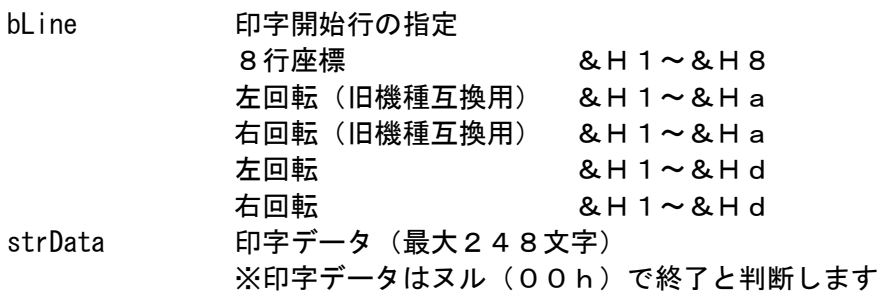

#### <戻り値>

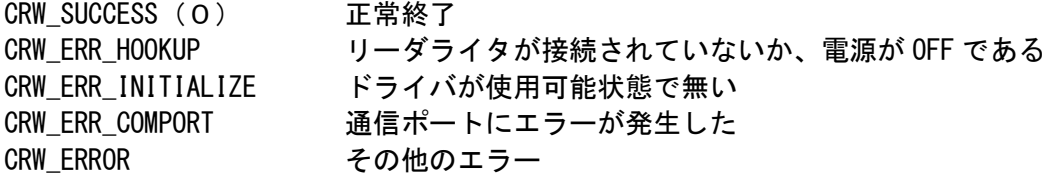

## <説明>

印字を行い、カードを排出する。

印字データの制御コードとして以下のものが指定可能。

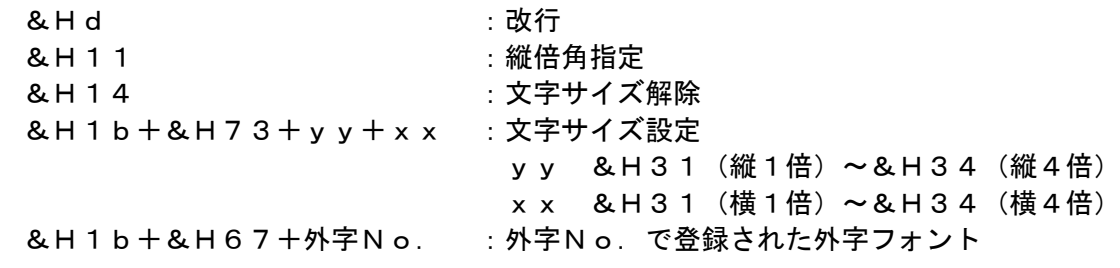

### <対象機種>

## <span id="page-33-0"></span>3.21 CRWLSetPrint(コマンドコード 78h)

印字条件の設定を行う。

## <構文>

Function CRWLSetPrint( ByRef baResponse As Byte, \_ ByVal bCard As Byte, ByVal bForm As Byte, \_ ByVal bCoordinates) As Long

## <引数>

baResponse レスポンスを格納する配列の先頭要素(先頭位置からレスポンス1~3を格納する)

bCard カードの種類

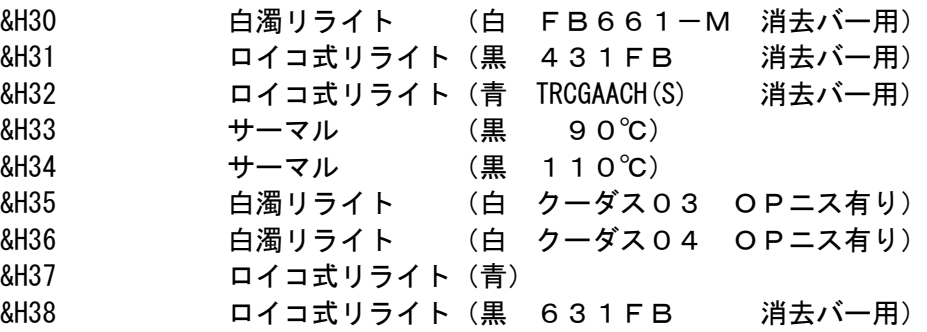

## 表 3-5 機種別対応カード一覧

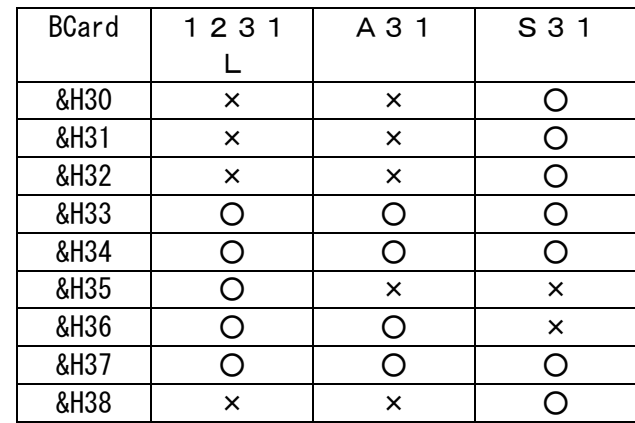

 ※上表は参考用です。対応カードについては、各機種のソフトウェア仕様書を参照し て下さい。

bForm 印字方式

&H30 オーバーライト印字(リライトカード時のみ有効) &H31 重ね書き印字

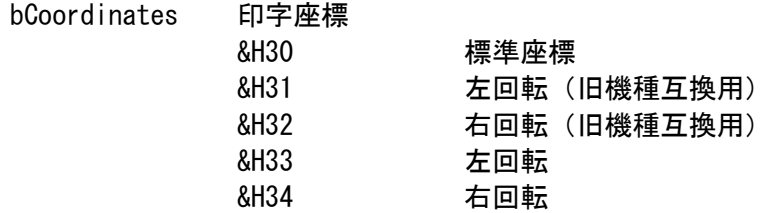

## <戻り値>

CRW\_SUCCESS(0) 正常終了 CRW\_ERR\_HOOKUP リーダライタが接続されていないか、電源が OFF である CRW\_ERR\_INITIALIZE ドライバが使用可能状態で無い CRW\_ERR\_COMPORT 通信ポートにエラーが発生した CRW\_ERROR その他のエラー

## <説明>

印字条件の設定を行う。 機種により設定可能な引数が異なるので注意すること。詳細は、機種ごとのソフトウェア仕様書を参照 すること。

### <対象機種>

## <span id="page-35-0"></span>3.22 CRWLSetPrint2(コマンドコード 78h)

印字条件の設定を行う(半角フォント指定有り)。

## <構文>

Function CRWLSetPrint2( ByRef baResponse As Byte, \_ ByVal bCard As Byte, ByVal bForm As Byte, \_ ByVal bFont As Byte, ByVal bCoordinates As Byte) As Long

#### <引数>

baResponse レスポンスを格納する配列の先頭要素(先頭位置からレスポンス1~3を格納する)

bCard カードの種類

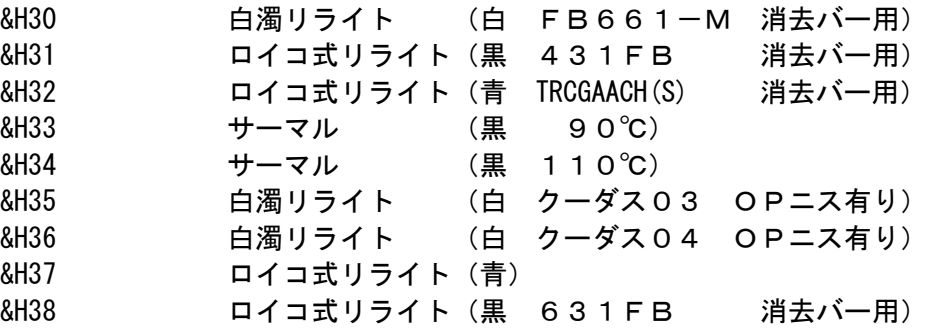

機種別対応カードー覧は「3.21 CRWLSetPrint」の表3-5を参考にすること

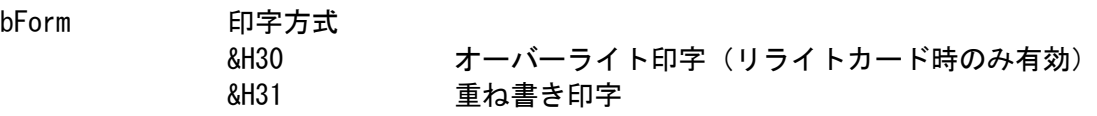

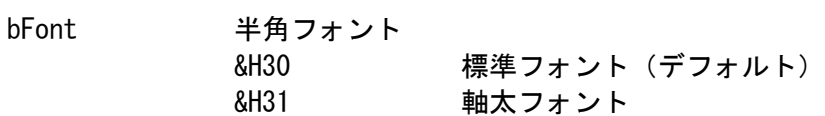

bCoordinates 印字座標

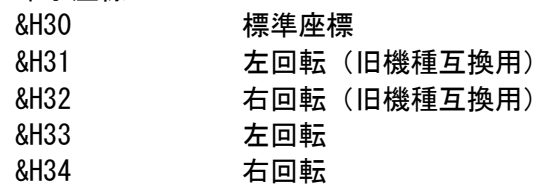

## <戻り値>

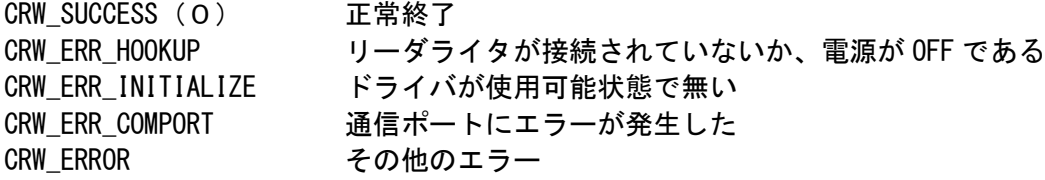

## <説明>

印字条件の設定を行う。 機種により設定可能な引数が異なるので注意すること。詳細は、機種ごとのソフトウェア仕様書を参照 すること。

## <対象機種>

<span id="page-37-0"></span>外字フォント登録を行う。

#### <構文>

Function CRWLRegisterFont ( ByRef baResponse As Byte, \_

ByVal bNumber As Byte, ByRef baData As Byte ) As Long

#### <引数>

baResponse レスポンスを格納する配列の先頭要素(先頭位置からレスポンス1~3を格納する)

bNumber 外字登録番号(&H1~&H14) (&H1~&H2F、&H3A~&HFF) S31のみ

baData 登録データの先頭 (72バイト)

## <戻り値>

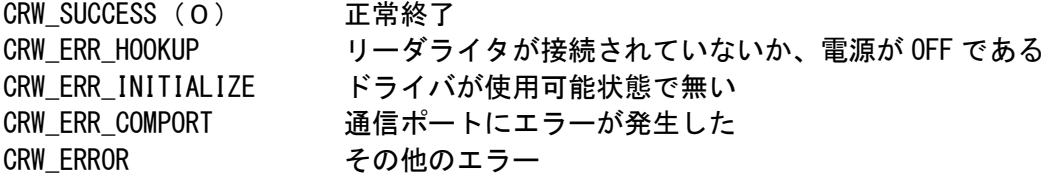

#### <説明>

24×24ドットの外字フォントを登録する。 baData は72バイトの配列とし、その中にフォントデータをセットして呼び出す。 データのイメージは以下のようになる。

123………………………24 ドット

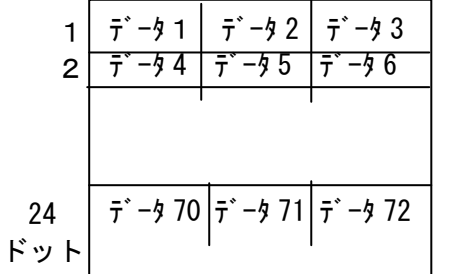

各データは、2進数として表現した場合にビット が1か0かによりドットがON、OFFとなるよう に設定する。 例えば、左上隅に1ドットのみ点を打つようなフ ォントを設定する場合は、baData(1)=&H80 として 残りの baData(2)~baData(72)はすべて&H0 とす る。

データ 1、データ 2…が baData(1),baData(2)にバイトデータとして設定する。

#### <対象機種>

全機種

<span id="page-37-1"></span>3.24 CRWLPrintImage(コマンドコード 7Bh)

イメージ印字を行う。

#### <構文>

Function CRWLPrintImage( ByRef baResponse As Byte, \_ ByVal bMode As Byte, ByVal bBuffClr As Byte, \_ ByVal nXw As Long, ByVal nYw As Long, \_ ByVal nXp As Long, ByVal nYp As Long, \_ ByRef bytData As Byte ) As Long

#### <引数>

baResponse レスポンスを格納する配列の先頭要素(先頭位置からレスポンス1~3を格納する)

bMode 印字実行指定 &H30 印字データ展開後、印字を行う &H31 印字データ展開のみ

bBuffClr 印字バッファクリア指定 &H30 印字バッファをクリアする &H31 印字バッファをクリアしない

nXw X軸イメージ幅 1~312

nYw Y軸イメージ幅 1~556

nXp イメージデータのX軸印字開始位置 0~311

nYp イメージデータのY軸印字開始位置 0~555

bytData イメージ印字データ(詳細は<説明>を参照)

### <戻り値>

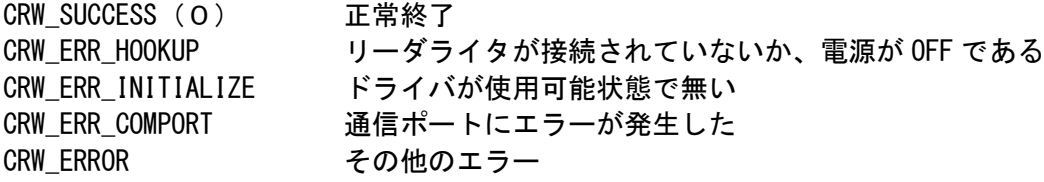

イメージ印字を行う。

印字データは次のフォーマットで格納しておくこと。

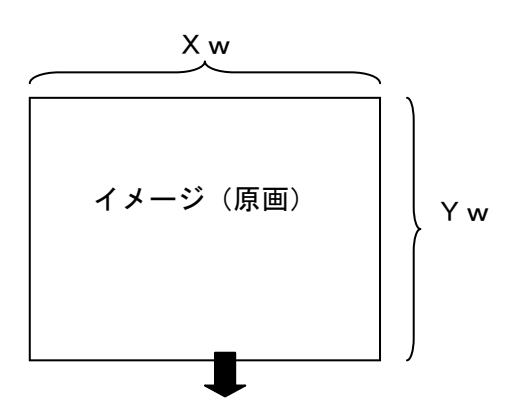

bytData での配置

 $X b (= (Xw+7) / 8)$  バイト

| $\cdots$ 0 | $7 \cdot \cdot \cdot 0$ |     |
|------------|-------------------------|-----|
| データ1       | データ2                    |     |
|            |                         |     |
|            |                         | Y w |
|            |                         |     |
|            |                         |     |
|            |                         |     |
|            |                         |     |

外字登録と同様に、各イメージは、2進数として表現 した場合にビットが1か0かによりドットがON、O FFとなるように設定する。 例えば、左上隅に1ドットのみ点を打つようなイメー ジを設定する場合は、データ1=&H80 として残りのデ

ータはすべて&H0 とする。

<対象機種>

ABS-S31

## <span id="page-40-0"></span>3.25 CRWLPrintL(コマンドコード 7Ch)

印字を行う。

## <構文>

Function CRWLPrintL( ByRef baResponse As Byte, \_ ByVal bMode As Byte, ByVal bBuffClr As Byte, \_ ByVal bLine As Byte, ByVal strData As String ) As Long ※プログラミング上の注意点を参照してください。

## <引数>

baResponse レスポンスを格納する配列の先頭要素(先頭位置からレスポンス1~3を格納する)

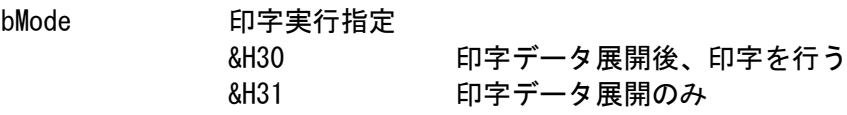

- bBuffClr 印字バッファクリア指定 &H30 印字バッファをクリアする &H31 印字バッファをクリアしない
- bLine 印字開始行指定 標準座標 &H01~&H14 左回転座標 &H01~&H0d 右回転座標 &H01~&H0d
- strData 印字データ (最大246文字) ※印字データはヌル(00h)で終了と判断します

## <戻り値>

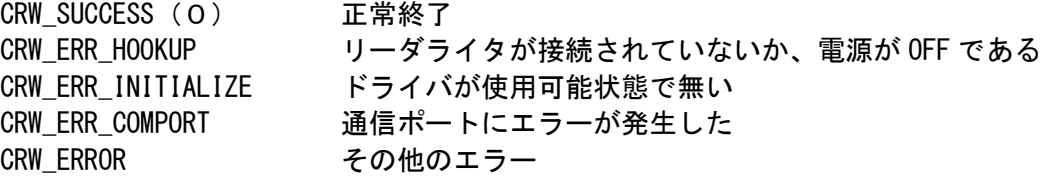

## <説明>

印字を行う。 印字データの制御コードとして以下のものが指定可能。 & H d : 2001 i 2002 i 2004 i 2015 i 2016 i 2017 i 2018 i 2018 i 2018 i 2018 i 2019 i 2018 i 2018 i 20 &H11 : **2006年 : 2006年 : 2006年 : 3006年 : 3007年 : 3007年 : 3007年 : 3007年 : 3007年 : 3007年 : 3007年 : 3007** &H14 : 文字サイズ解除 &H1b+&H73+yy+xx :文字サイズ設定 yy &H31(縦1倍)~&H34(縦4倍) xx &H31(横1倍)~&H34(横4倍) &H1b+&H67+外字No. : 外字No. で登録された外字フォント

#### <対象機種>

## <span id="page-42-0"></span>3.26 CRWLPrintBarCode(コマンドコード 7Eh)

バーコード印字を行う。

## <構文>

Function CRWLPrintBarCode (ByRef baResponse As Byte,  $\_$ ByVal bMode As Byte, ByVal bBuffClr As Byte, \_ ByVal bBarCode As Byte, ByVal bGuide As Byte, \_ ByVal bWidth As Byte, ByVal bHeight As Byte,  $_{-}$ ByVal bXPos As Byte, ByVal bYPos As Byte, \_ ByVal strData As String ) As Long ※プログラミング上の注意点を参照してください。

## <引数>

baResponse レスポンスを格納する配列の先頭要素(先頭位置からレスポンス1~3を格納する)

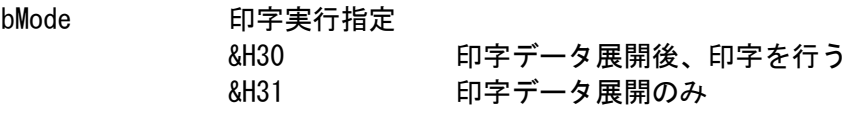

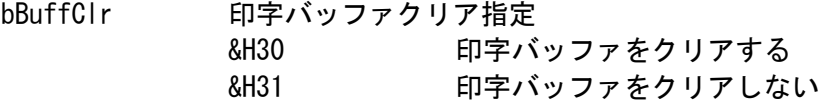

#### bBarCodeバーコード種類指定

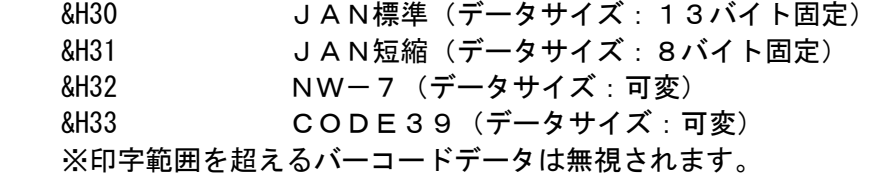

#### bGuide バーコード下の解説文字の有無

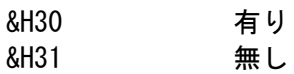

bWidth バーコード幅指定

&H30 1モジュール寸法が2ドット(0.250㎜) &H31 1モジュール寸法が3ドット (0. 375mm)

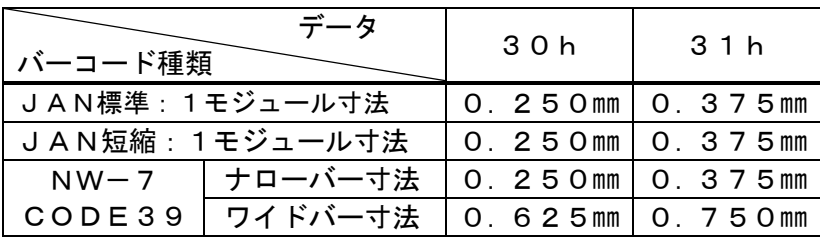

## bHeight バーコード高さ指定

&H01~&H30 1mm/devで1mm~48mmの指定が可能

- 注)但しバーコードの上下には、上記指定の高さ以外に、上1.5mm、
	- 下0. 5mmのマージンを自動的に取ります(解説文字有りの時は、
	- 下0.5mmのマージンからさらに1.5mmの解説文字を付加します)。

#### bXPos 印字 X 座標

印字するバーコードの座標を指定(1mm/dev)

| バーコード種類 |                | 指定できるデータの範囲     |
|---------|----------------|-----------------|
| JAN標準   | 1モジュール=2 d o t | $00h \sim 0Dh$  |
|         | 1モジュール=3dot    | 00h(固定)         |
| JAN短縮   | 1モジュール=2dot    | $00h \sim 13h$  |
|         | 1モジュール=3 d o t | $00h - 09h$     |
| $NW-7$  | 1モジュール=2 d o t | $00h \sim 1Eh$  |
|         | 1モジュール=3 d o t | $00h \sim 1Ah$  |
| CODE39  | 1モジュール=2dot    | $00h \sim 1 Dh$ |
|         | 1モジュール=3 d o t | $00h - 18h$     |

## bYPos 印字Y座標

&H00~&H40 印字するバーコードのY座標を指定(1mm/dev)

strData 印字データ

3~14バイト

## <戻り値>

CRW\_SUCCESS(0) 正常終了 CRW\_ERR\_HOOKUP リーダライタが接続されていないか、電源が OFF である CRW\_ERR\_INITIALIZE ドライバが使用可能状態で無い CRW\_ERR\_COMPORT 通信ポートにエラーが発生した CRW\_ERROR その他のエラー

### <説明>

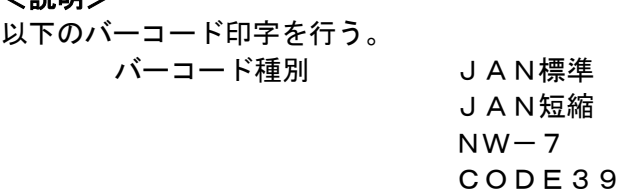

※ ロイコ及び白濁リライトカードへのバーコード印字は保証出来ません。

### <対象機種>

## <span id="page-45-0"></span>3.27 CRWLDischargeCard(コマンドコード 80h)

カードを排出する。

## <構文>

Function CRWLDischargeCard( ByRef baResponse As Byte ) As Long

### <引数>

baResponse レスポンスを格納する配列の先頭要素(先頭位置からレスポンス1~3を格納する)

## <戻り値>

CRW\_SUCCESS(0) 正常終了 CRW\_ERR\_HOOKUP リーダライタが接続されていないか、電源が OFF である CRW\_ERR\_INITIALIZE ドライバが使用可能状態で無い<br>CRW\_ERR\_COMPORT 通信ポートにエラーが発生した 通信ポートにエラーが発生した CRW\_ERROR その他のエラー

### <説明>

装置内のカードを排出する。 カード排出後、CRWLReadStatus()でカードが取り除かれたこと (baResponse(1)が&H30) を確認する 必要がある。この確認を行わないと次のカードの取込み動作が行われない。

#### <対象機種>

<span id="page-46-0"></span>3.28 CRWLDischargeCardDispenser(コマンドコード 90h)

カードをディスペンサーに収納する。(回収機仕様のリーダライタのみ)

## <構文>

Function CRWLDischargeCardDispenser( ByRef baResponse As Byte ) As Long

#### <引数>

baResponse レスポンスを格納する配列の先頭要素(先頭位置からレスポンス1~3を格納する)

## <戻り値>

CRW\_SUCCESS(0) 正常終了 CRW\_ERR\_HOOKUP リーダライタが接続されていないか、電源が OFF である CRW\_ERR\_INITIALIZE ドライバが使用可能状態で無い<br>CRW\_ERR\_COMPORT 通信ポートにエラーが発生した 通信ポートにエラーが発生した CRW\_ERROR その他のエラー

#### <説明>

カードをディスペンサーに収納する。

#### <対象機種>

ABS-1231Lシリーズ (回収機仕様のみ)

## <span id="page-47-0"></span>3.29 CRWLCleaning(コマンドコード A0h)

クリーニングを行う。

## <構文>

Function CRWLCleaning( ByRef baResponse As Byte ) As Long

#### <引数>

baResponse レスポンスを格納する配列の先頭要素(先頭位置からレスポンス1~3を格納する)

## <戻り値>

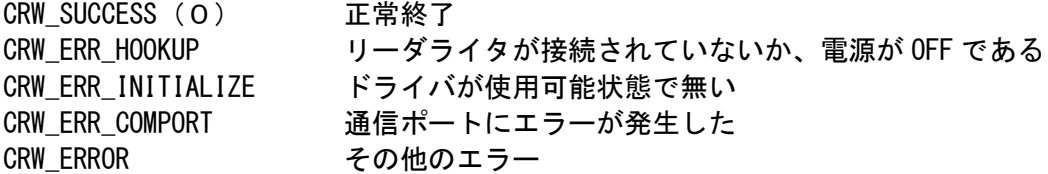

#### <説明>

関数呼出し後、カード挿入待ち状態となる。カードが挿入されると磁気ヘッド、サーマルヘッドのク リーニングを行い、カードを排出する。

カード排出後、CRWLReadStatus()でカードが取り除かれたこと (baResponse(1)が&H30) を確認する 必要がある。この確認を行わないと次のカードの取込み動作が行われない。

#### <対象機種>

<span id="page-48-0"></span>3.30 CRWLTakeInCardDispenser(コマンドコード B0h)

カードをディスペンサーから取込む。(発行機仕様のリーダライタのみ)

## <構文>

Function CRWLTakeInCardDispenser( ByRef baResponse As Byte ) As Long

#### <引数>

baResponse レスポンスを格納する配列の先頭要素(先頭位置からレスポンス1~3を格納する)

## <戻り値>

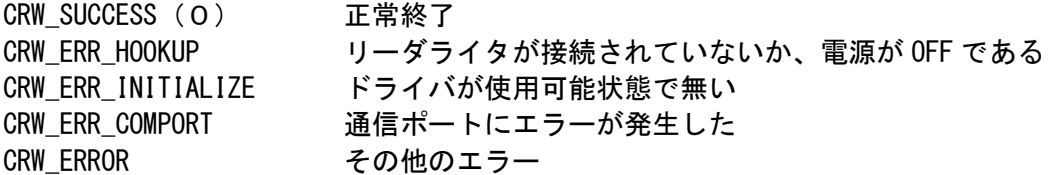

### <説明>

カードをディスペンサーから取込む。

## <対象機種>

ABS-1231Lシリーズ (発行機仕様のみ)

<span id="page-49-0"></span>3.31 CRWLTakeInCardDispenserS31(コマンドコード B0h)

カードをディスペンサーから取込む。(発行機仕様のリーダライタのみ)

## <構文>

Function CRWLTakeInCardDispenserS31( ByRef baResponse As Byte , ByVal bMode As Byte) As Long

#### <引数>

baResponse レスポンスを格納する配列の先頭要素(先頭位置からレスポンス1~3を格納する) bMode カード取込み指定 &H31 カードディスペンサからカードを取り込む &H32 カードディスペンサのカード有無確認のみ

## <戻り値>

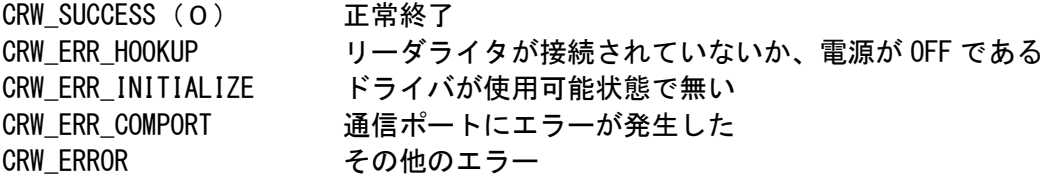

### <説明>

カードをディスペンサーから取込む。

#### <対象機種>

CR-S31シリーズ (発行機仕様のみ)

## <span id="page-50-0"></span>3.32 CRWLControlLED(コマンドコード C0h)

LEDを制御する。

## <構文>

Function CRWLControlLED( ByRef baResponse As Byte, ByVal bMode As Byte ) As Long

#### <引数>

baResponse レスポンスを格納する配列の先頭要素(先頭位置からレスポンス1~3を格納する)

#### bMode

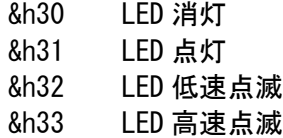

### <戻り値>

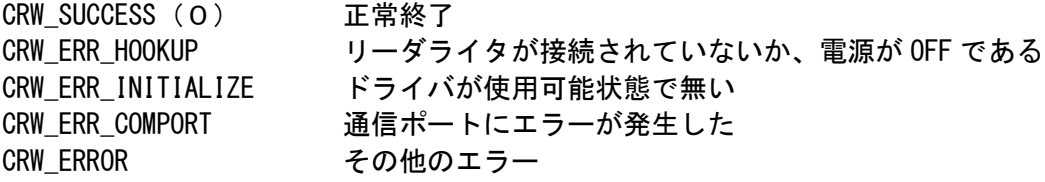

### <説明>

LEDを一時的に制御する。

## <対象機種>

## <span id="page-51-0"></span>3.33 CRWLSetRetry(コマンドコード C1h)

リトライ数を設定する。

## <構文>

Function CRWLSetRetry( ByRef baResponse As Byte, ByVal bCount As Byte ) As Long

## <引数>

baResponse レスポンスを格納する配列の先頭要素(先頭位置からレスポンス1~3を格納する)

bCount リトライ回数指定 &h31 リトライ無し &h32 リトライ MAX1 回  $\sim$ &h39 リトライ MAX8 回

### <戻り値>

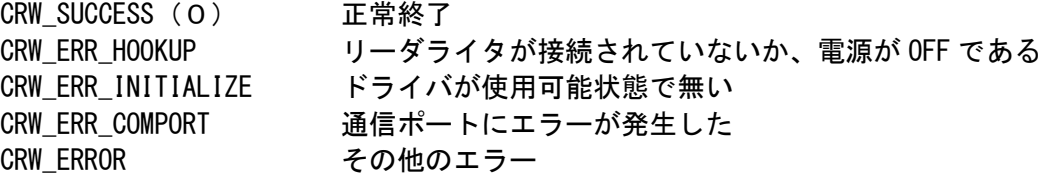

#### <説明>

リード、ライト動作時のリトライ数を設定する。

### <対象機種>

## <span id="page-52-0"></span>3.34 CRWLSetRtcDate(コマンドコード E1h)

## 時計を設定する。

## <構文>

Function CRWLSetRtcDate( ByRef baResponse As Byte, ByVal strData As String ) As Long

#### <引数>

baResponse レスポンスを格納する配列の先頭要素(先頭位置からレスポンス1~3を格納する)

strData 日付・時刻を設定する配列の先頭要素 文字列で、"YYMMDDhhnnss"(年年月月日日時時分分秒秒) 年は西暦の下2桁とする。 設定範囲は、2001/01/01 00:00:00 ~ 2099/12/31 23:59:59

### <戻り値>

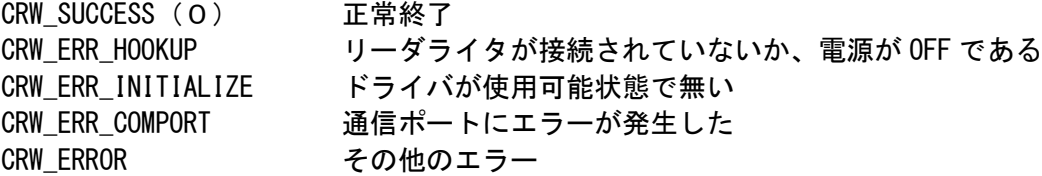

### <説明>

時計を設定する。

#### <対象機種>

<span id="page-53-0"></span>3.35 CRWLGetVersion(コマンドコード F0h)

バージョンを取得する。

## <構文>

Function CRWLGetVersion( ByRef baResponse As Byte, ByVal strData As String ) As Long

#### <引数>

baResponse レスポンスを格納する配列の先頭要素(先頭位置からレスポンス1~3を格納する)

strData バージョン情報

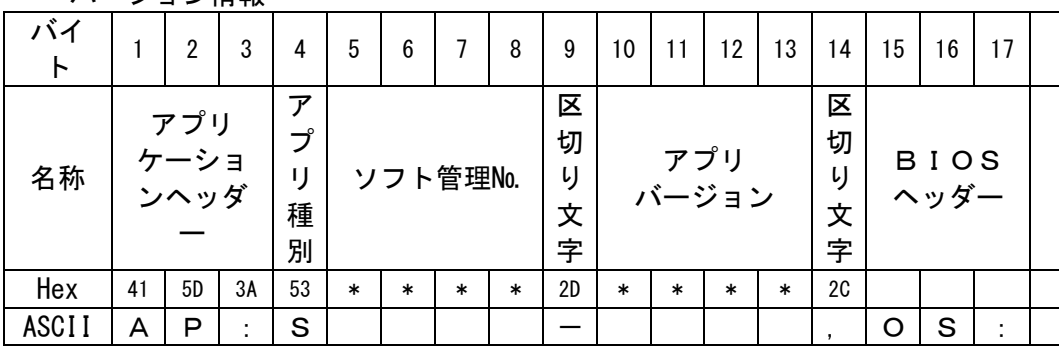

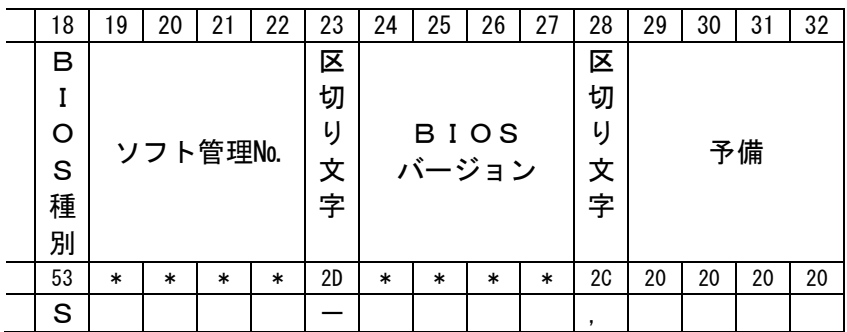

#### <戻り値>

く戻ッ』<br>CRW\_SUCCESS (O) 正常終了<br> CRW\_ERR\_HOOKUP リーダライタが接続されていないか、電源が OFF である<br>CRW\_ERR\_INITIALIZE ドライバが使用可能状態で無い<br>ニュー・・・ーー ビー・・・・ーー ドライバが使用可能状態で無い CRW\_ERR\_COMPORT 通信ポートにエラーが発生した CRW\_ERROR その他のエラー

#### <説明>

バージョンを取得する。strData にバージョン情報を格納する。

## <対象機種>

## <span id="page-54-0"></span>3.36 CRWLGetRtcDate(コマンドコード F1h)

### 現在時刻を取得する。

## <構文>

Function CRWLGetRtcDate( ByRef baResponse As Byte, ByVal strData As String ) As Long

### <引数>

baResponse レスポンスを格納する配列の先頭要素(先頭位置からレスポンス1~3を格納する)

strData 日付・時刻データを格納する配列の先頭要素 文字列で、"YYMMDDhhnnss" (年年月月日日時時分分秒秒) 年は西暦の下2桁とする。 取得範囲は、2001/01/01 00:00:00 ~ 2100/02/28 23:59:59

## <戻り値>

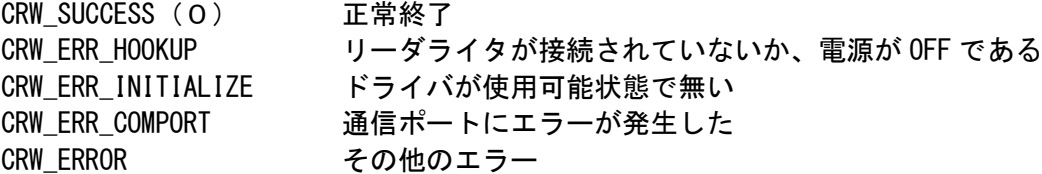

## <説明>

現在の日付・時刻を取得する。

#### <対象機種>

## <span id="page-55-0"></span>3.37 CRWLBattCheck(コマンドコード F5h)

バッテリーの状態を取得する。

## <構文>

Function CRWLBattCheck( ByRef baResponse As Byte) As Long

#### <引数>

baResponse レスポンスを格納する配列の先頭要素(先頭位置からレスポンス1~3を格納する)

### <戻り値>

CRW\_SUCCESS(0) 正常終了 CRW\_ERR\_HOOKUP リーダライタが接続されていないか、電源が OFF である CRW\_ERR\_INITIALIZE ドライバが使用可能状態で無い<br>CRW\_ERR\_COMPORT 通信ポートにエラーが発生した 通信ポートにエラーが発生した CRW\_ERROR その他のエラー

#### <説明>

バックアップ用電池の電圧をチェックする。 レスポンス2が40hで返ってきたとき、バッテリー異常と判断する。

#### <対象機種>

 $ABS-S31$ 

## <span id="page-56-0"></span>3.38 CRWLTestPrint

テスト印字を行う。

## <構文>

Function CRWLTestPrint( ByVal lngWait As Long, ByVal bMode As Byte ) As Long

※注意 テスト印字は外字登録番号1のデータ領域を使用する為、テスト印字後は外字登録 番号1の外字データは消去されます。

## <引数>

IngWait タイムアウト時間 (秒) ※カード取り込み待ち時間 例)10秒(10)

bMode テスト印字方法指定 &h30 印字データ以外の部分に以前書かれていた字を消去する &h31 印字データ以外の部分に以前書かれていた字を消去しない

### <戻り値>

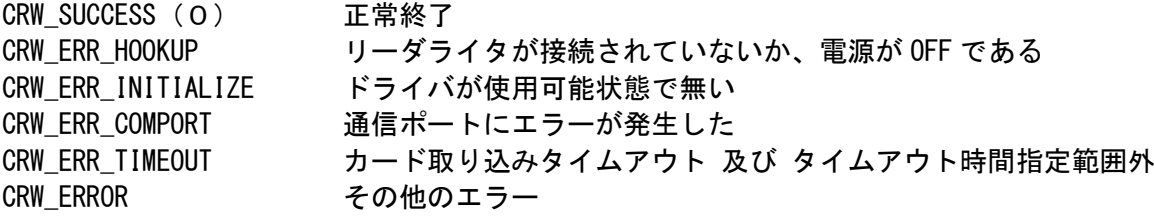

### <説明>

カード入力待ち状態からカードの取り込み、テスト印字、カードの排出を行う。 印字結果を目視することで、印字ヘッドの故障を発見できる。

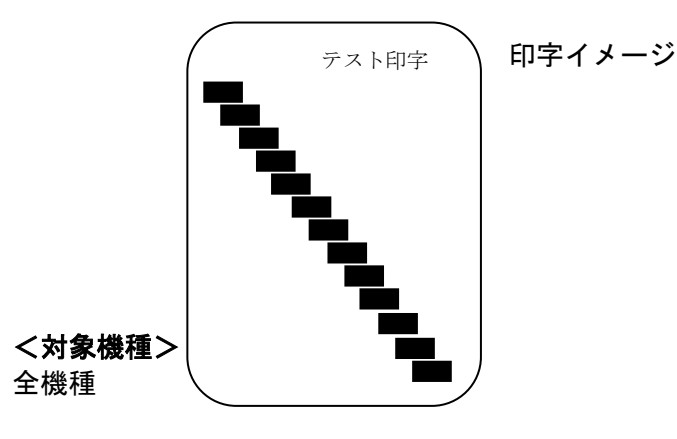

## <span id="page-57-0"></span>3.39 CRWLReadVariableLengthDataL

カードの取込み、可変長磁気データのリードを行う。

## <構文>

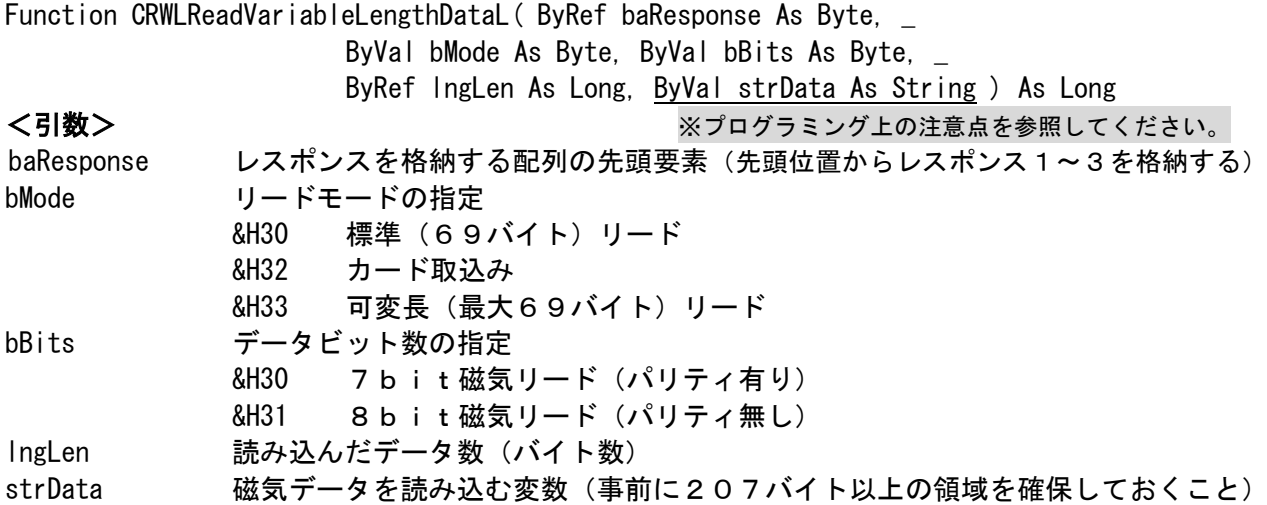

#### <戻り値>

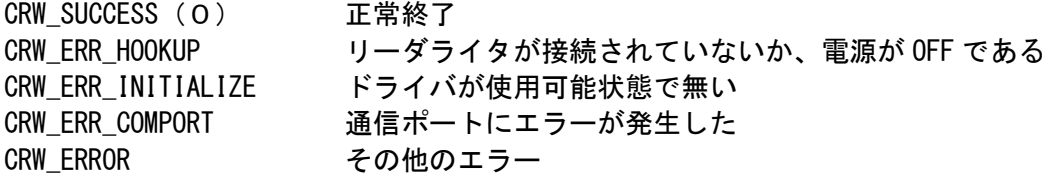

#### <説明>

カードの取込み、磁気データのリードを行う。

カードが装置内に有る場合は磁気データのリードを行う。この場合は、strData に磁気データが格納 される。

カードが装置内に無い場合は、baResponse(1)に&H30、baResponse(3)に&H34を返し、カード 挿入待ちとなる。この後、通常 CRWLReadDataL()関数実行後は CRWLReadStatus()関数を呼び出しカー ドの状態を監視するが、本関数実行後は CRWLGetVariableLengthData( )関数でカードの状態監視、デー タの取得を行うこと。

カード挿入待ちのキャンセルは、CRWLCancel で行う。

#### <対象機種>

## <span id="page-58-0"></span>3.40 CRWLGetVariableLengthData

リードした可変長磁気データを取得する。

## <構文>

Function CRWLGetVariableLengthData(ByRef baResponse As Byte,

ByRef lngLen As Long, ByVal strData As String ) As Long ※プログラミング上の注意点を参照してください。

## <引数>

baResponse レスポンスを格納する配列の先頭要素(先頭位置からレスポンス1~3を格納する) IngLen 読み込んだデータ数 (バイト数) strData 磁気データを読み込む変数(事前に207バイト以上の領域を確保しておくこと)

## <戻り値>

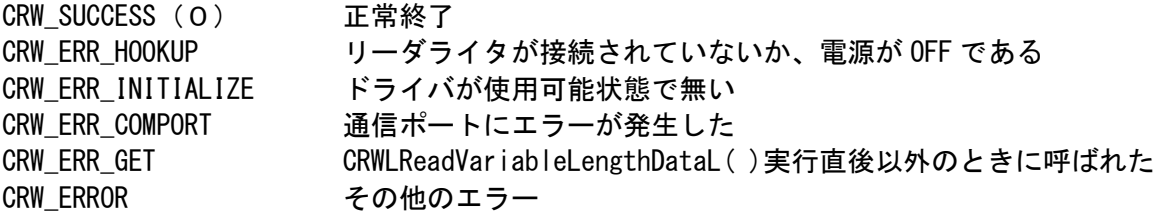

### <説明>

 CRWLReadVariableLengthDataL( )関数でリードした可変長磁気データを取得する。 ただし、CRWLReadVariableLengthDataL( )関数実行直後のみ動作する。

### <対象機種>

## <span id="page-59-0"></span>3.41 CRWLWriteVariableLengthDataL

可変長磁気データを書き込む。

## <構文>

Function CRWLWriteVariableLengthDataL( ByRef baResponse As Byte,

- ByVal bMode As Byte, \_
- ByVal bBits As Byte, \_

ByVal lngLen As Long, ByVal strData As String ) As Long

※プログラミング上の注意点を参照してください。

## <引数>

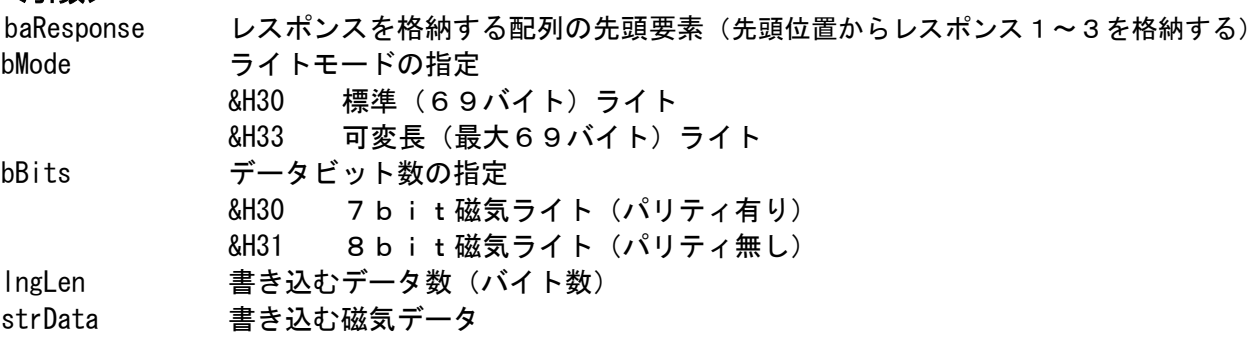

## <戻り値>

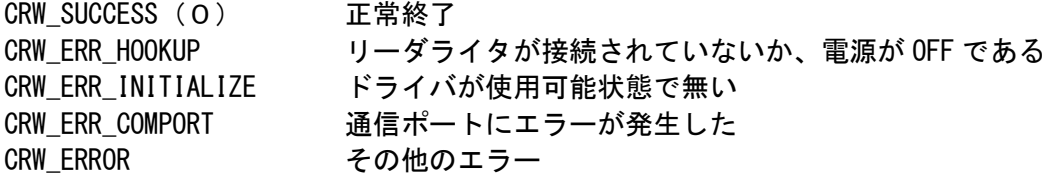

#### <説明>

可変長磁気データの書き込みを行う。

#### <対象機種>

## <span id="page-60-0"></span>3.42 CRWLEnq

レスポンスの再送要求を行う。

## <構文>

Function CRWLEnq( ByRef baResponse As Byte,

ByVal strData As String ) As Long ※プログラミング上の注意点を参照してください。

## <引数>

baResponse レスポンスを格納する配列の先頭要素(先頭位置からレスポンス1~3を格納する) strData 磁気データを読み込む変数(事前に207バイト以上の領域を確保しておくこと)

## <戻り値>

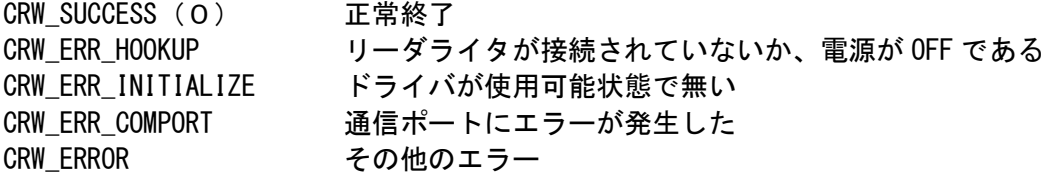

## <説明>

カード挿入待ちの時など、レスポンスを要求したい時に使用します。

#### <対象機種>

<span id="page-61-0"></span>レスポンスの再送要求を行う。

#### <構文>

Function CRWLEnq2( ByRef baResponse As Byte,

ByVal strData As String ) As Long ※プログラミング上の注意点を参照してください。

## <引数>

baResponse レスポンスを格納する配列の先頭要素(先頭位置からレスポンス1~3を格納する) strData 磁気データを読み込む変数(事前に207バイト以上の領域を確保しておくこと)

## <戻り値>

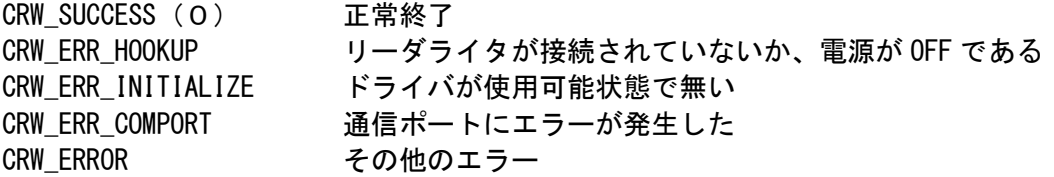

## <説明>

この関数は、Busyレスポンスも返します。

- ・CRWLEnq は、アプリケーションに Busy レスポンスを返しません。 例えば、アプリケーションがカード取込み待ちのとき、他の処理を何も行わなければ CRWLEnq を使用して下さい。
- ・CRWLEnq2 は、アプリケーションにカード端末が返した全てのレスポンスを返します。 例えば、アプリケーションがカード取込み待ちのとき、他の処理を行う場合は CRWLEnq2 を 使用して下さい。

クリーニング中を検出するために使用します。

 クリーニング処理は、カード挿入待ちの時にキャンセルすることができます。 コマンドボタンを使用してキャンセルを行う場合、CRWLEnq を使用するとクリーニング中 (Busy レスポンス)はアプリケーションに戻ってきませんので、コマンドボタンを非表示にする タイミングが失われます。従って、アプリケーションではキャンセルができない仕様にする 必要があります。

 CRWLEnq2 を使用すると、クリーニング中(Busy レスポンス)はアプリケーションに戻って 来ますので、コマンドボタンを非表示にするタイミングが得られます。

#### <対象機種>

## <span id="page-62-0"></span>4 プログラミング

ここでは、本ドライバを利用してアプリケーションプログラムを作成する場合に参考になる情報を提 供します。

#### <span id="page-62-1"></span>4.1 プログラミング上の注意点

本ドライバを利用してアプリケーションを作成する場合に、以下の点に留意して作成してください。

#### ①データ領域の確保

引数の領域確保はアプリケーション側で行ってください。

各関数の baResponse や CRWLReadDataL 関数の strData などの引数は必要な領域をアプリケーション 側で確保します。

CRWLWriteData 関数の strData などでは、以下のようなコーディングに注意してください

- 例1) 領域を確保していない Dim strData as String strData = "1999/01/01 Test Card"
- 例2) 207バイト分の領域を確保 Dim strData as String str $Data = Space(207)$ Lset strData = "1999/01/01 Test Card"

②引数の範囲

このドキュメントでは引数の説明箇所にそれぞれの引数の取りうる値を記述してありますが、その大 部分はアプリケーションからの値をそのままリーダライタに渡しています。したがって、範囲外の値が 渡されたときの動作はリーダライタの動作に依存します。誤って範囲外の値が渡されないように十分注 意してください。

③戻り値とレスポンスステータスの両方を監視する

各関数の戻り値はドライバの動作上発生するエラー情報のみを戻します。リーダライタで発生したエ ラー(書き込みエラーなど)は、引数 baResponse にレスポンスとして情報が戻りますので、こちらの 値を監視してください。

④引数のデータ型

String 型の場合、バイナリデータを文字列変数に格納すると、変換により日本語文字列としての 認識できないコードは削除され、正しく動作しなくなりますので、バイト型(Byte)変数及びバイト 型配列を使用して下さい。

String に代入できない16進数  $"128(Kh80)" \sim "159(Kh9F)"$  $"224 (&hE0)" \sim "252 (&hFC)"$ ※代入した場合"&hoo"になってしまいます。

#### 例)ABS1231Def.bas

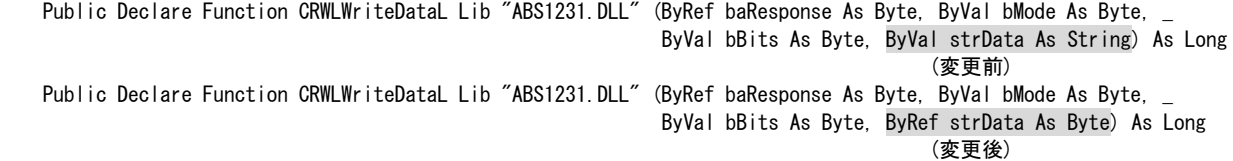

#### 上記のように変更することで使用可能になります。

なお、Windows2000 以降、WindowsAPI の文字列扱いが全て Unicode となったため、VisualBasic ラン タイム環境内でも文字列の扱いが Unicode となっています。開発環境によっては、文字列を ShiftJIS で扱うものがあり、DLL 側がパラメータとして Unicode を期待しているために不整合が生じることがあ ります(リードデータを取得できない等の問題が発生する可能性があります)。

このような問題が起こった場合には、上記のようにバイト型に変更して扱うか、またはアプリケーシ ョン側で、shiftJIS<->Unicode の変換ルーチンを準備し、この変換ルーチンを通して、アプリケーショ ンで定義した ShiftJIS 文字列を Unicode 文字列に変更し DLL にパラメータとして渡す、またパラメー タ読み出し時には、DLL から受けた文字列を shiftJIS に逆変換して読み出す等の対応をする必要があり ます。

#### ⑤コマンドの戻り値による要因・対策

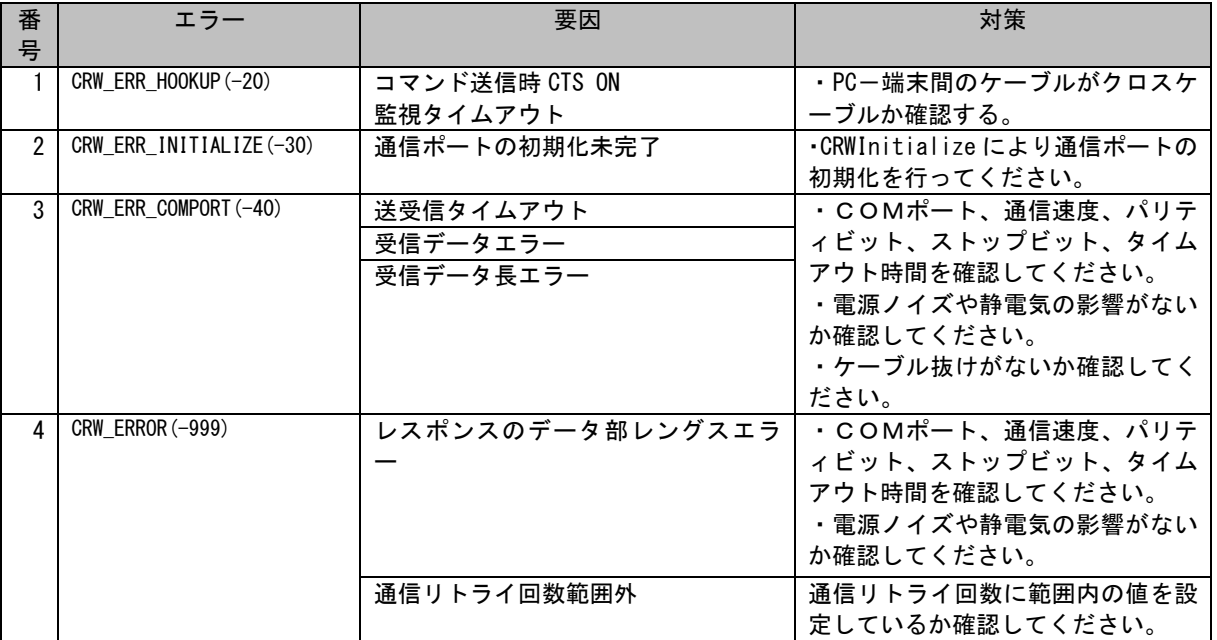

#### 表 コマンド戻り値エラー詳細一覧

⑥戻り値エラー発生時の処理例

戻り値エラーは主に通信異常が起った時に発生します。 発生時の処理例を以下に示します。

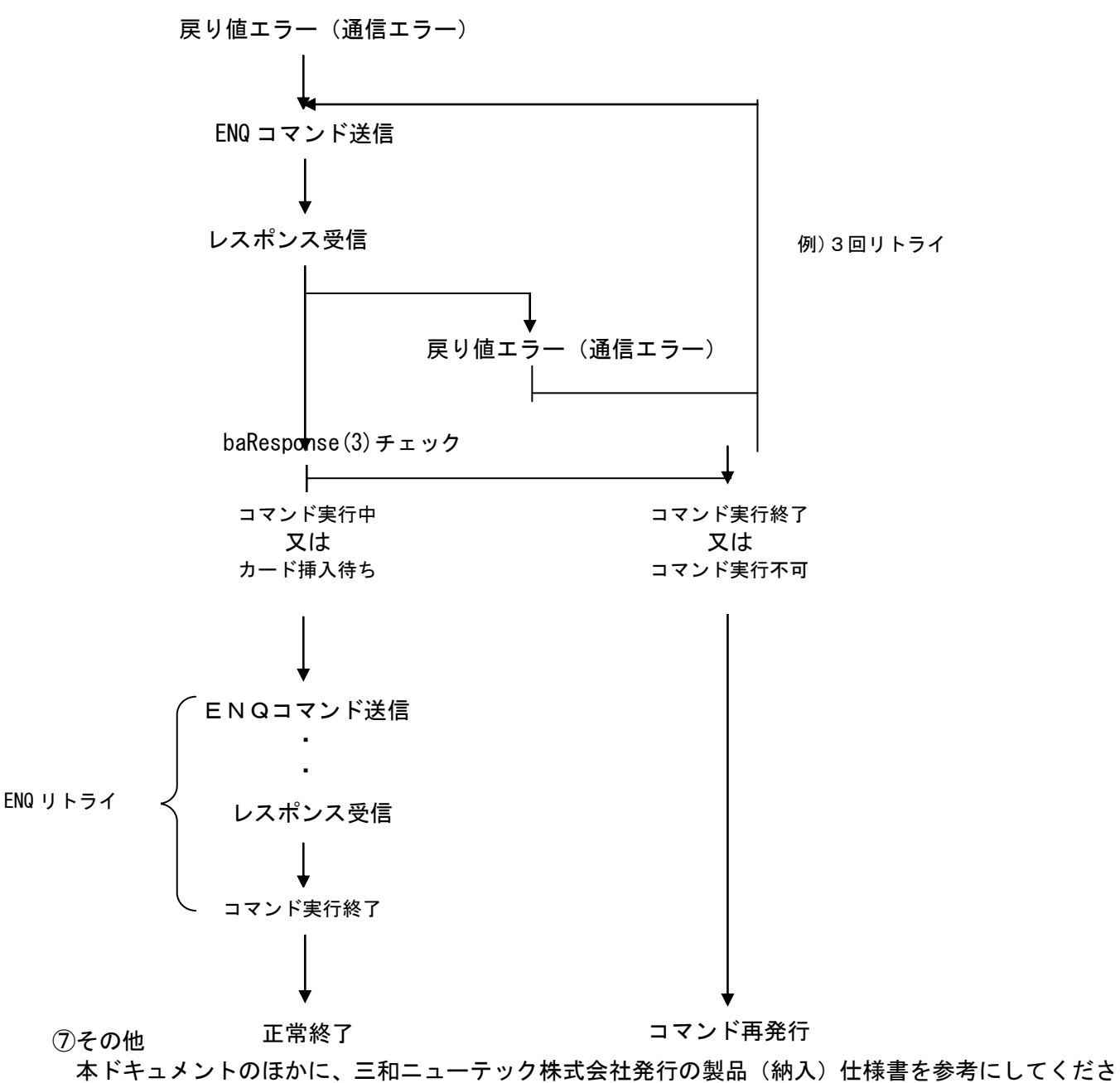

い。アプリケーション開発時の留意点などの記述があります。

## <span id="page-65-0"></span>4.2 コーディングサンプル

 '終了処理 **CRWTerminate** 

End Sub

標準的なアプリケーションのコーディングサンプルを示します。 なお、すべてのサンプルはVisualBasicのコードとなります。また、VisualBas icのプロジェクトに標準モジュールのABS1231Def.Basが追加されているものとします。 なお、初期化処理、終了処理は共通部分として以下に示します。

```
'-----------------------------------------------------
 ' フォームロード
Private Sub Form_Load()
     Dim baResponse(3) As Byte
     Dim lngRet As Long
 ' 初期化処理
     lngRet = CRWInitialize(baResponse(1), 1, 9600, 1, 1, 10000)
    If IngRet \leq 0 Or baResponse(2) \leq 8H30 Then
        ' エラー処理を記述する
        End
     End If
End Sub
 ' _ _ _ _ _ _ _ _ _ _ _ _ _
 ' フォームアンロード
Private Sub Form_Unload(Cancel As Integer)
```

```
4.2.1 カードの新規発行例
 ' カードの新規発行
Private Sub Command1_Click()
    Dim baResponse(3) As Byte
    Dim lngRet As Long
    Dim lngLoop As Long
    Dim strData As String
    ' 領域確保
   strData = Space(207) 'カード挿入要求
    lngRet = CRWLReadDataL(baResponse(1), &H32, &H30, strData)
                                      新規の場合は&H32 を指定する
   If IngRet \leq 0 Or baResponse(2) \leq 8H30 Then
       ' エラー処理を記述する
        Exit Sub
    End If
    'カード挿入のチェック
    For lngLoop = 1 To 10000 'カードが挿入されるのを待つ
        ' 100ms 以上間隔を開けてコマンド送信を行う
        'レスポンスの再送要求
       IngRet = CRWLEnq (baResponse(1), strData)If IngRet \leq 0 Or baResponse(2) \leq 8H30 Then
           ' エラー処理を記述する
           Exit Sub
        End If
        'ステータスチェック
      If baResponse(1) = &H31 And baResponse(3) = &H30 Then
           ' カードが挿入された
           Exit For
        End If
    Next
   If baResponse(1) \diamond &H31 Then
        ' カードが挿入されなかった
       Exit Sub
    End If
    ' 磁気データの設定を行う
    '磁気面書き込み
    ' このとき strData が69バイト以上あること
    lngRet = CRWLWriteDataL(baResponse(1), &H30, &H30, strData)
    '書き込み失敗
   If IngRet \leq 0 Or baResponse(2) \leq 8H30 Then
        ' エラー処理を記述する
        Exit Sub
    End If
    '印字データ設定
   strData = "ABS1231"
```

```
 lngRet = CRWLPrintL(baResponse(1), &H30, &H30, &H1, strData)
 '印字面書き込み失敗
If IngRet \leq 0 Or baResponse(2) \leq 8H30 Then
    ' エラー処理を記述する
    Exit Sub
 End If
 'カード排出
lngRet = CRWLDischargeCard(baResponse(1)) 'カード排出
If IngRet \Leftrightarrow 0 Or baResponse(2) \Leftrightarrow &H30 Then
    ' エラー処理を記述する
    Exit Sub
 End If
 Do
    ' 100ms 以上間隔を開けてコマンド送信を行う
     lngRet = CRWLEnq(baResponse(1),strData)
    If IngRet \leq 0 Or baResponse(2) \leq 8H30 Then
        ' エラー処理を記述する
        Exit Sub
    End If
     If baResponse(1) = &H30 Then '装置内カード無し
        Exit Do
    End If
 Loop
```

```
End Sub
```

```
4.2.2 カードの更新例
 ' カードのデータ更新
Private Sub Command1_Click()
    Dim baResponse(3) As Byte
    Dim lngRet As Long
    Dim lngLoop As Long
    Dim strData As String
    ' 領域確保
   strData = Space(207) 'カード挿入要求
    lngRet = CRWLReadDataL(baResponse(1), &H30, &H30, strData)
   If lngRet \Diamond 0 Or baResponse(2) \Diamond &H30 Then
        ' エラー処理を記述する
       Exit Sub
    End If
    'カード挿入のチェック
    For lngLoop = 1 To 10000 'カードが挿入されるのを待つ
        ' 領域確保
      strData = Space(207) ' 100ms 以上間隔を開けてコマンド送信を行う
        'レスポンスの再送要求
       IngRet = CRWLEnq (baResponse(1), strData)If IngRet \leq 0 Or baResponse(2) \leq 8H30 Then
           ' エラー処理を記述する
           Exit Sub
       End If
       'ステータスチェック
      If baResponse(1) = &H31 And baResponse(3) = &H30 Then
           ' カードが挿入された
           Exit For
       End If
    Next
   If baResponse(1) \diamond &H31 Then
        ' カードが挿入されなかった
       Exit Sub
    End If
    ' レスポンスの再送要求により取得した磁気データ(strData)を参照し、正しいカードを
     リードしたか検査する
    ' レスポンスの再送要求により取得した磁気データ(strData)の更新を行う
    '磁気面書き込み このとき strData が69バイト以上あること
    lngRet = CRWLWriteDataL(baResponse(1), &H30, &H30, strData)
    '書き込み失敗
   If IngRet \leq 0 Or baResponse(2) \leq 8H30 Then
        ' エラー処理を記述する
       Exit Sub
    End If
```

```
 '印字データ設定
   strData = "ABS1231" lngRet = CRWLPrintL(baResponse(1), &H30, &H30, &H1, strData)
     '印字面書き込み失敗
    If IngRet \leq 0 Or baResponse(2) \leq 8H30 Then
        ' エラー処理を記述する
        Exit Sub
    End If
    'カード排出
    lngRet = CRWLDischargeCard(baResponse(1)) 'カード排出
    If IngRet \Leftrightarrow 0 Or baResponse(2) \Leftrightarrow &H30 Then
        ' エラー処理を記述する
        Exit Sub
    End If
    Do
        ' 100ms 以上間隔を開けてコマンド送信を行う
        lngRet = CRWLEnq(baResponse(1),strData)
       If IngRet \leq 0 Or baResponse(2) \leq 8H30 Then
            ' エラー処理を記述する
            Exit Sub
        End If
        If baResponse(1) = &H30 Then '装置内カード無し
            Exit Do
        End If
    Loop
End Sub
```